# Automatic Discovery of Multilevel Parallelism in MATLAB

### **Arun Chauhan Google Inc. and Indiana University**

Pushkar Ratnalikar Indiana University

February 7, 2015

# Motivation

Algorithm-level parallelism

Software-level parallelism

Hardware-level parallelism

Algorithm-level parallelism

• Novel parallel algorithms Specialized for GPUs

Specialized for FPGAs

Software-level parallelism

Data parallelism • Task parallelism

Hardware-level parallelism

Out of order execution

**Superscalar** 

- Speculative execution
- **Branch prediction**

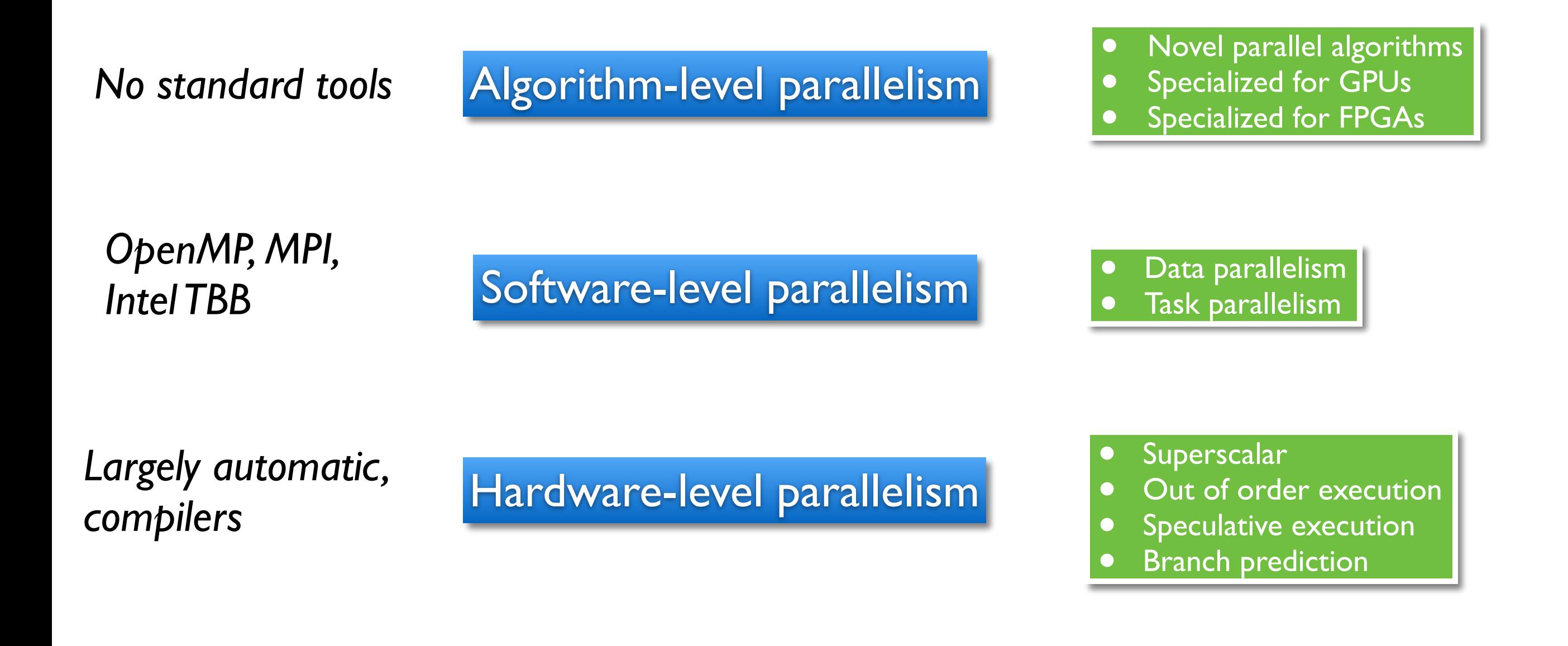

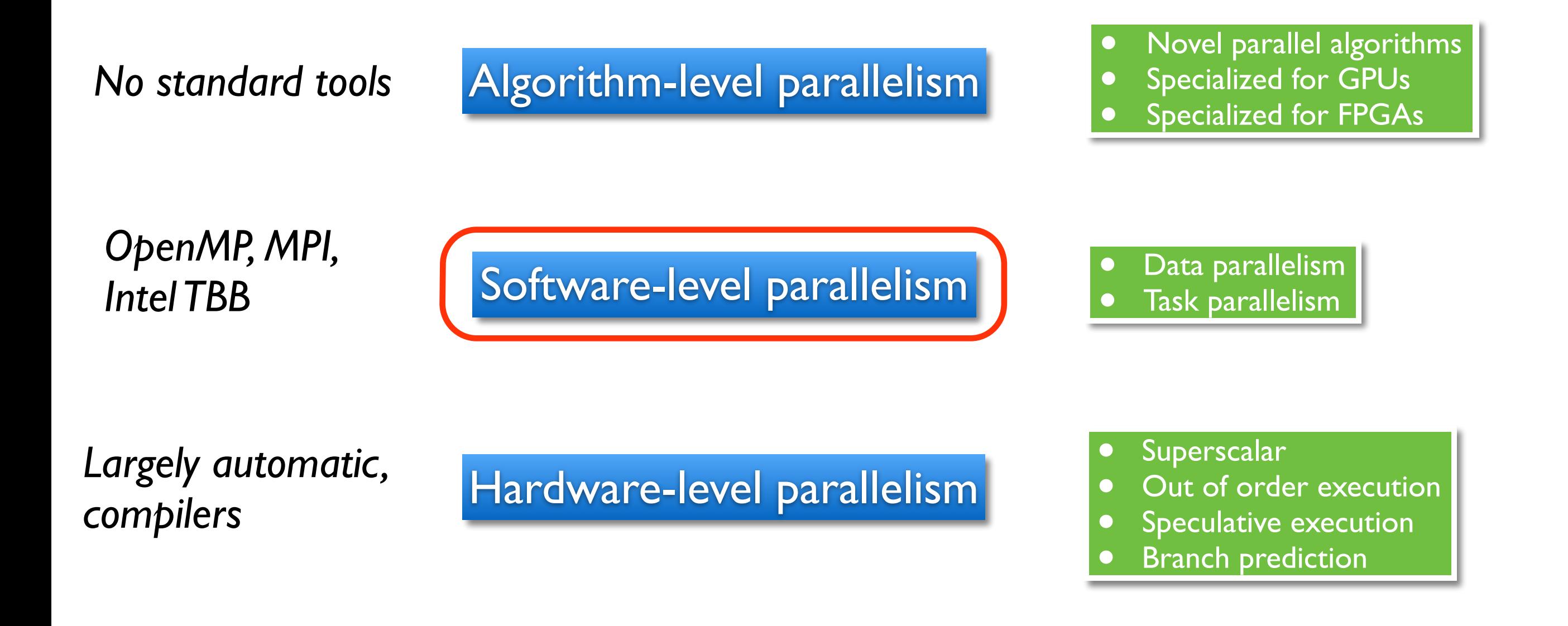

# Multi-level Parallelism in Software

*Getting the premises right*

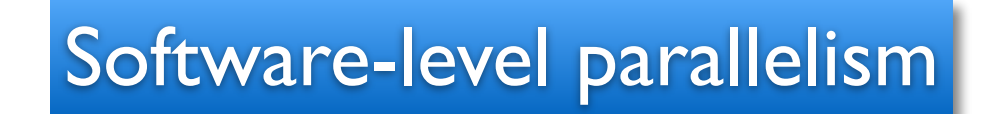

### Multi-level Parallelism in Software *Getting the premises right*

Statement-level parallelism

Loop-level (data) parallelism

Function-level (task) parallelism

Component-level parallelism

Software-level parallelism

### Multi-level Parallelism in Software *Getting the premises right*

Statement-level parallelism

Loop-level (data) parallelism

Function-level (task) parallelism

Component-level parallelism

### Software-level parallelism

- Multi-threaded builtin libraries
- Language constructs
	- E.g., parfor
- Parallel third-party libraries
	- E.g., GPUMat and StarP

## Parallelism in MATLAB

- ‣ ILP for free, as always
- ‣ Carefully optimized libraries
	- ‣ Multi-threaded (for data parallelism)
	- ‣ Highly tuned (to utilize machine vector instructions)
- Language-level constructs
	- ‣ Programmer identifies parallel loops
	- ‣ Programmer identifies parallel tasks
	- ‣ Programmer identifies GPU-bound statements

## Parallelism in MATLAB

- ILP for free, as always
- ‣ Carefully optimized libraries
	- ‣ Multi-threaded (for data parallelism)
	- Highly tuned (to utilize machine vector instructions)
- Language-level constructs
	- ‣ Programmer identifies parallel loops
	- ‣ Programmer identifies parallel tasks
	- ‣ Programmer identifies GPU-bound statements

Reliance on programmers untenable

## Parallelism in MATLAB

- ILP for free, as always
- ‣ Carefully optimized libraries
	- ‣ Multi-threaded (for data parallelism)
	- Highly tuned (to utilize machine vector instructions)
- Language-level constructs
	- ‣ Programmer identifies parallel loops
	- ‣ Programmer identifies parallel tasks
	- Programmer identifies GPU-bound statements

Reliance on programmers untenable

Wish to automate

### What is the Right Model of Parallelism?

- ‣ One that does not require programmers to write parallel code at all!
- But, at the system level:
	- ‣ Need to exploit parallelism at all levels of hardware and software
	- Need to match the parallelism in the application to the underlying hardware

# Data-flow Model of Computing

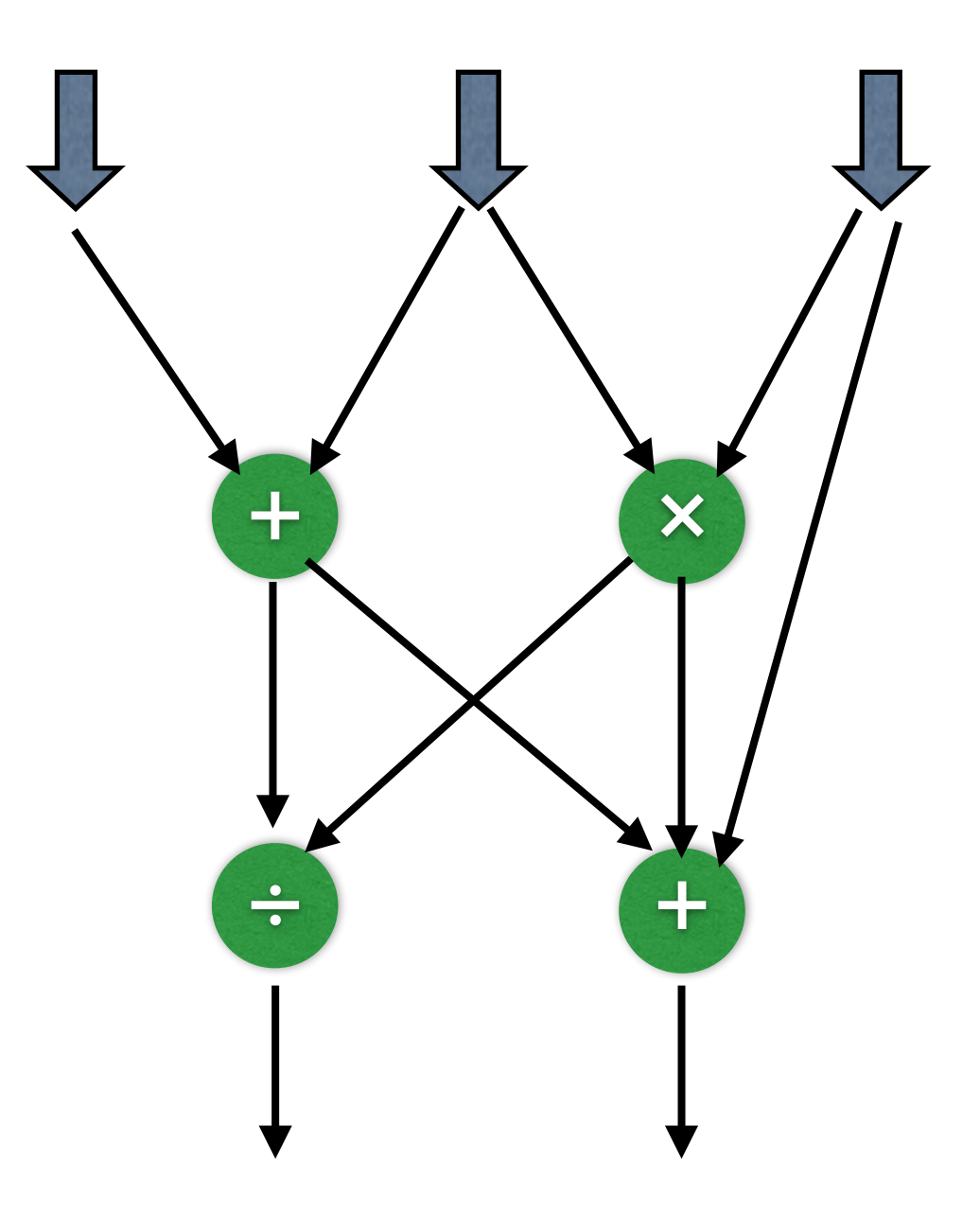

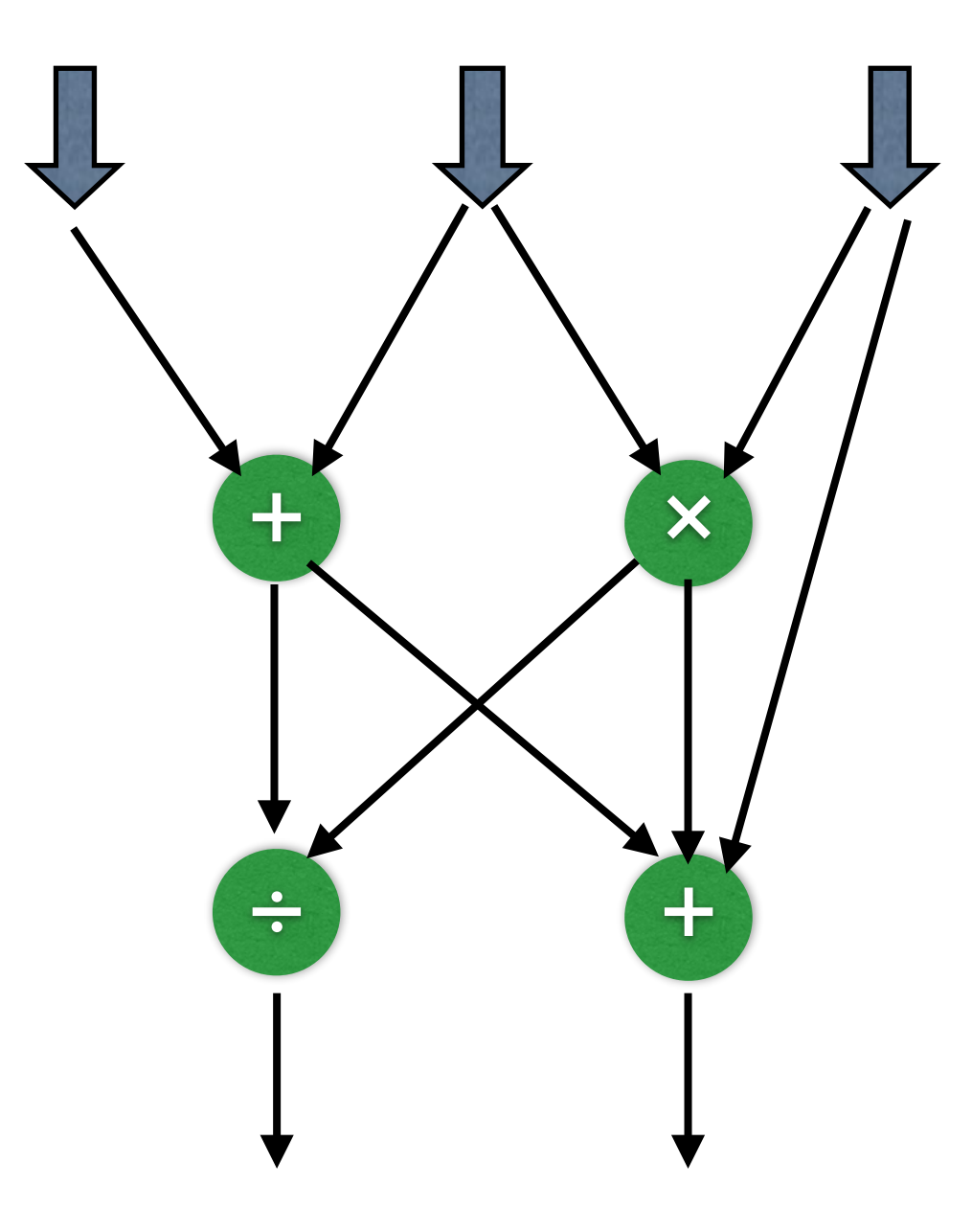

### Already exists in hardware

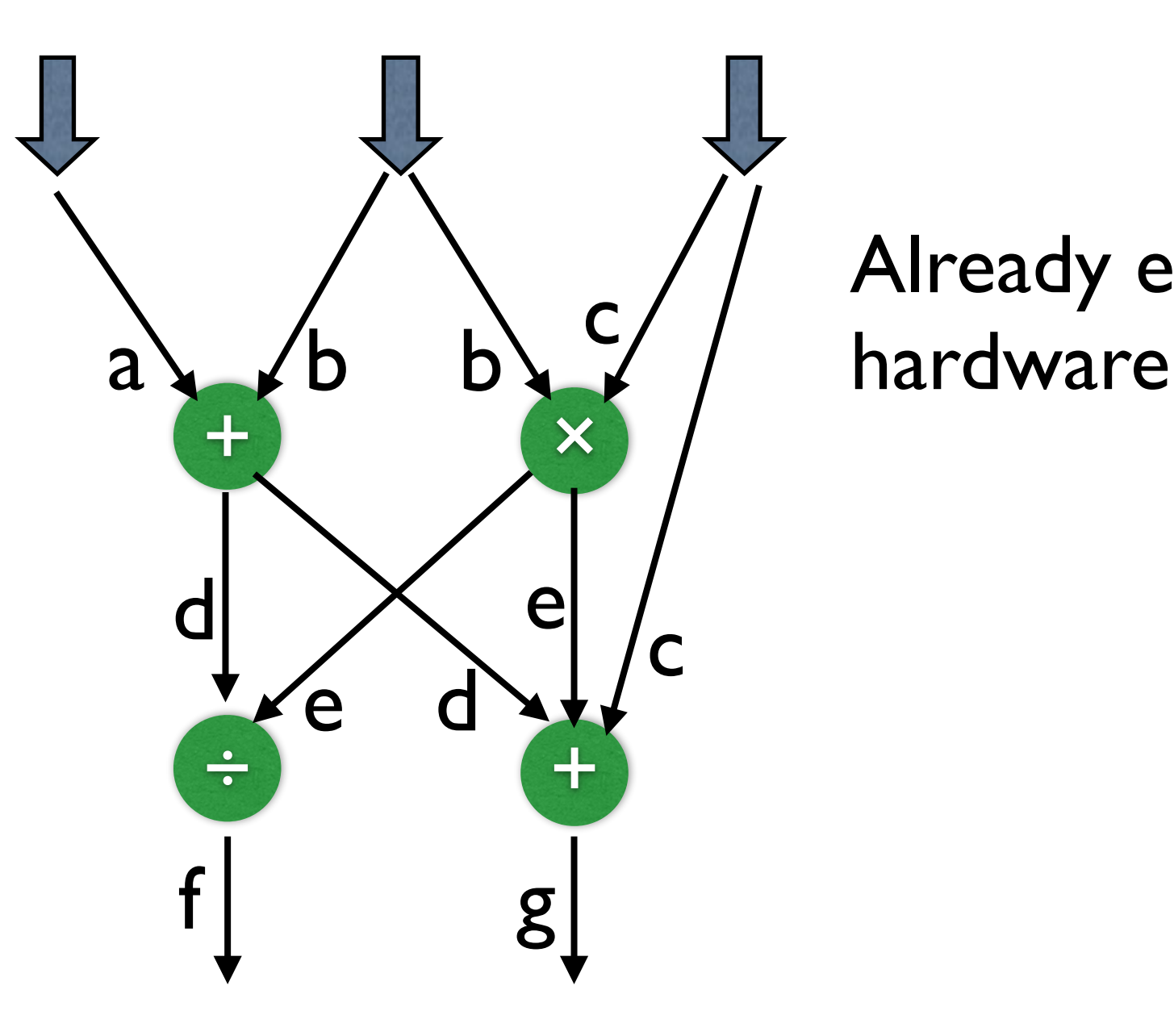

# Already exists in

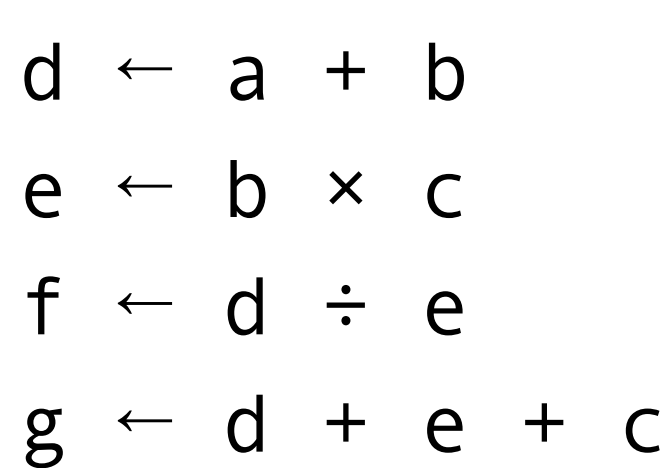

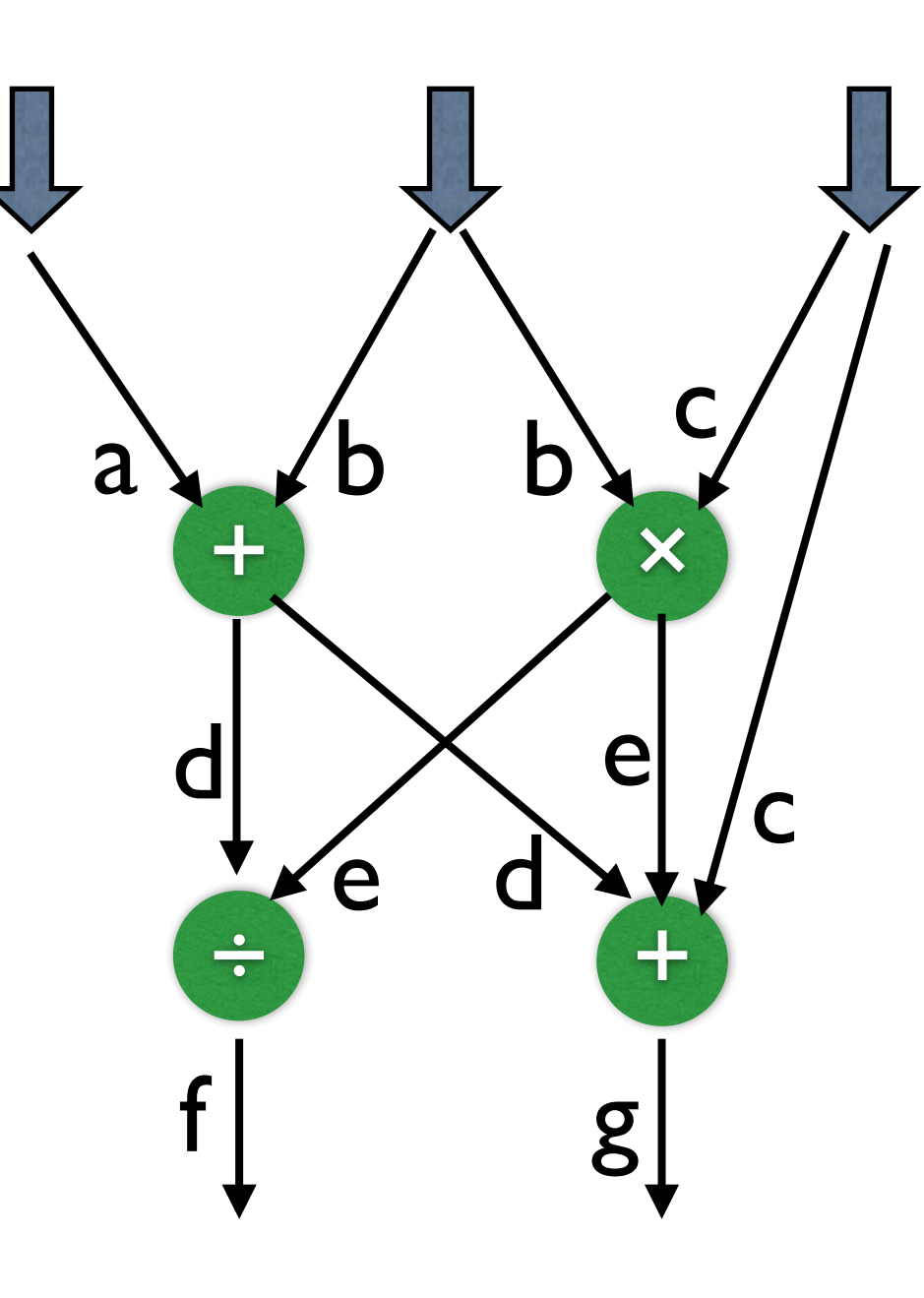

### Already exists in hardware

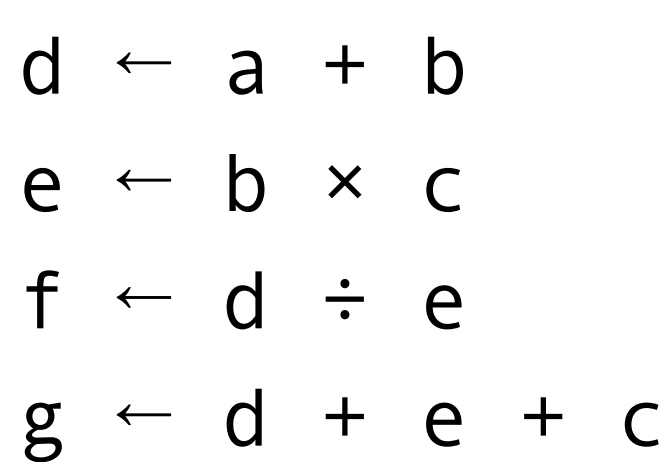

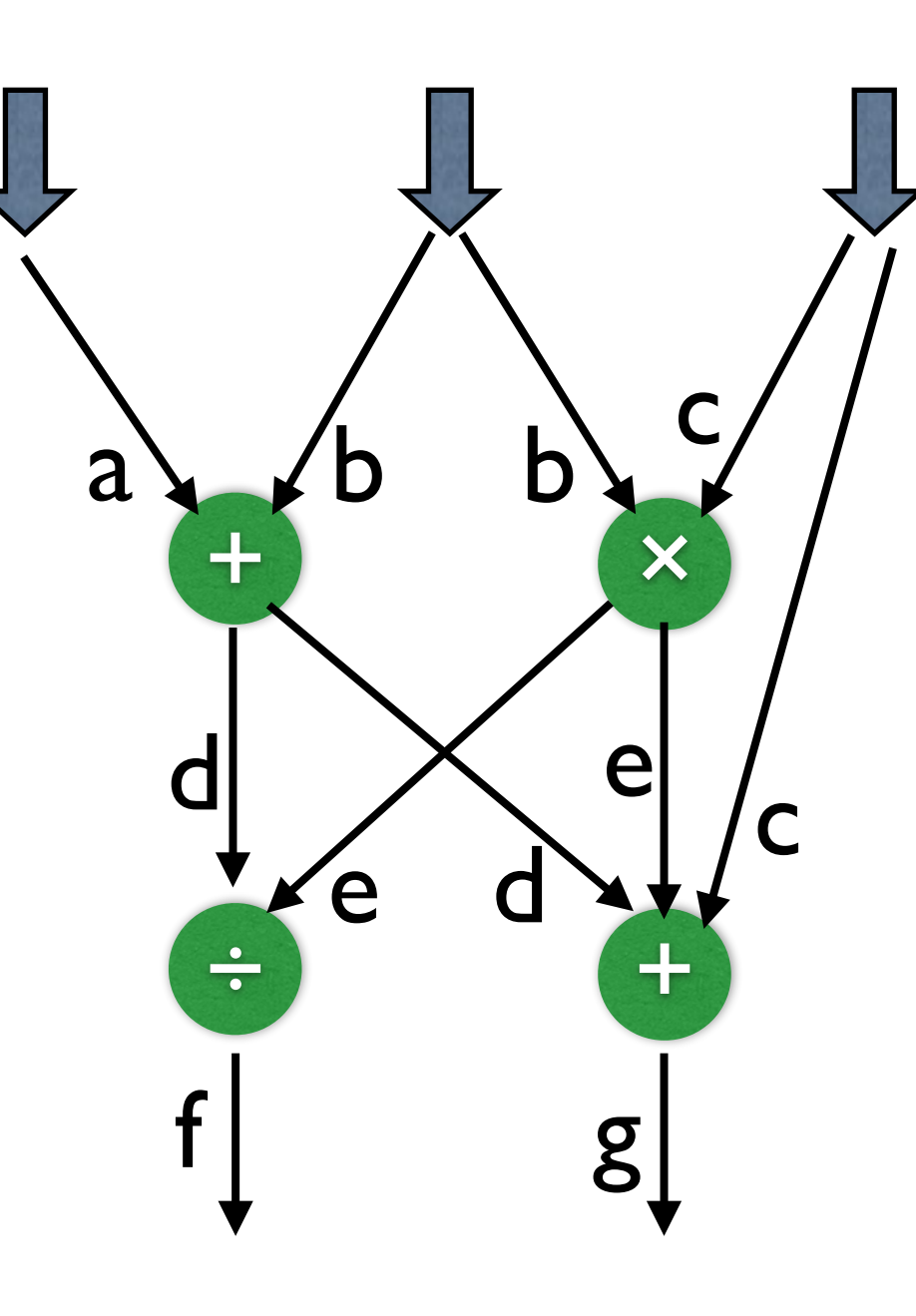

Already exists in hardware

Can be described procedurally

### … at the Right Granularity *Macro Data-flow Computing*

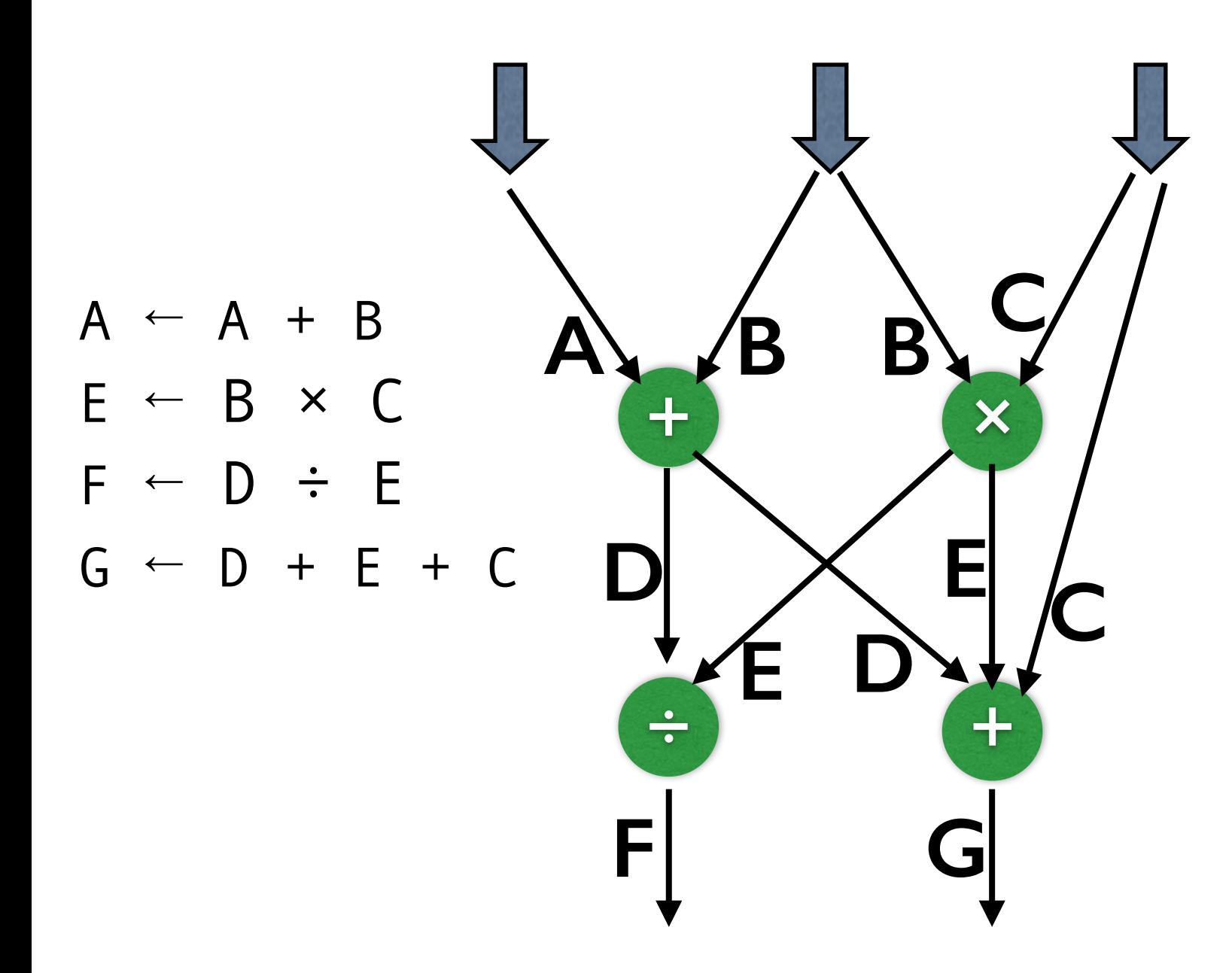

- •Each operation a *task* in a taskparallel library (Intel TBB)
- •Low amortized creation and deletion cost
- •The operation can be dataparallel (multi-threaded)
- •The operation could be an optimized and parallelized library function

### Data-flow Execution for MATLAB Programs

- ‣ Programmers do not need to think about it
- **Great for legacy code**
- ‣ Allows us to utilize the existing and already implemented modes of parallelism
- Makes use of the specialized libraries, incorporating specialized expert knowledge
- ‣ Has the potential to utilize all levels of parallelism afforded by modern hardware

### Data-flow Execution for MATLAB Programs

- ‣ Programmers do not need to think about it
- **Great for legacy code**
- ‣ Allows us to utilize the existing and already implemented modes of parallelism
- Makes use of the specialized libraries, incorporating specialized expert knowledge
- ‣ Has the potential to utilize all levels of parallelism afforded by modern hardware

### All we need is automatic extraction!

## **Challenges**

Right granularity for "operations"

### **Memory**

- Keep the footprint in check
- ‣ Minimize memory copies

### **Programming**

- ‣ Automatically generate data-flow-style execution from procedural description
- ‣ Respect all data- and control-dependencies

### ‣ Run-time

‣ Schedule operations smartly

# Approach

## Approach

- ‣ Granularity
	- ‣ Treat each array statement as an atomic data-flow operation, replicate scalar operations liberally
	- ‣ Merge to coarsen the granularity without decreasing parallelism
- ‣ Memory
	- Scalars are free, arrays are mutable (hybrid data-flow / procedural)
- **Programming** 
	- ‣ Compiler analysis to determine data and control dependencies
	- Tasks can call libraries or be implemented as explicit loops
- ‣ Run-time
	- ‣ Custom run-time around Intel Threading Building Blocks (TBB)

## Utilizing Parallelism at Multiple Levels

### ‣ Across operations

- ‣ Task parallelism (or statement-level parallelism)
- ‣ Within operations
	- ‣ Use multi-threaded library operations
	- ‣ Parallelize loops implied by array operations
- More parallelism ...
	- We handle one user function at a time

### Example: Array Statements alenier

### **MATLAB Code**

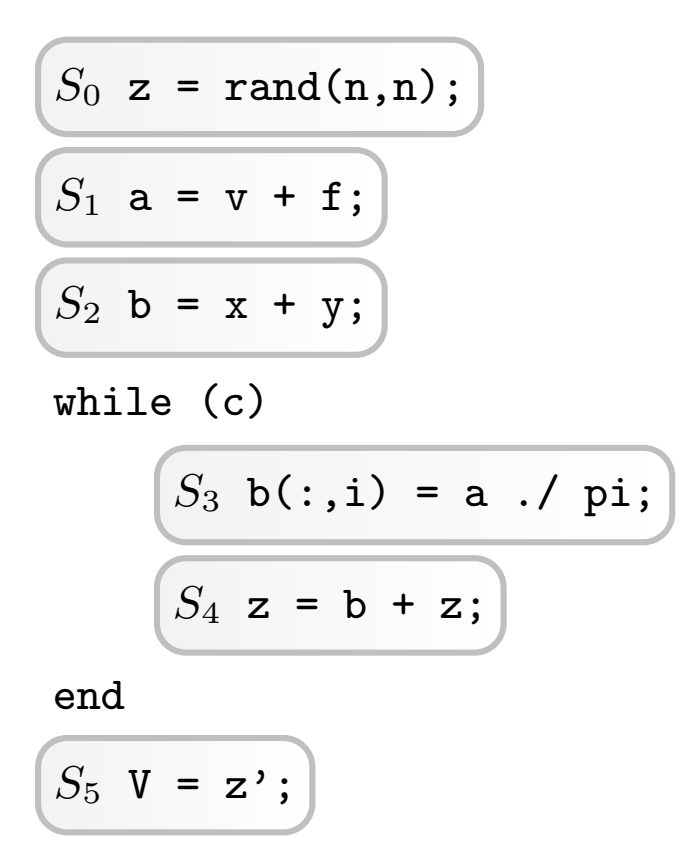

*Automatic Discovery of Multi-level Parallelism in MATLAB Arun Chauhan, Google Inc. and Indiana University*

pendencies from *S*<sup>1</sup> to *S*<sup>3</sup> and *S*<sup>2</sup> to *S*4. We consider partial array updates as

#### Example: Array Statements anipie. 1) Data flowing from outside the loop into the loop body. In the Figure 1 de-*Solution Hi*

**MATLAB Code** 

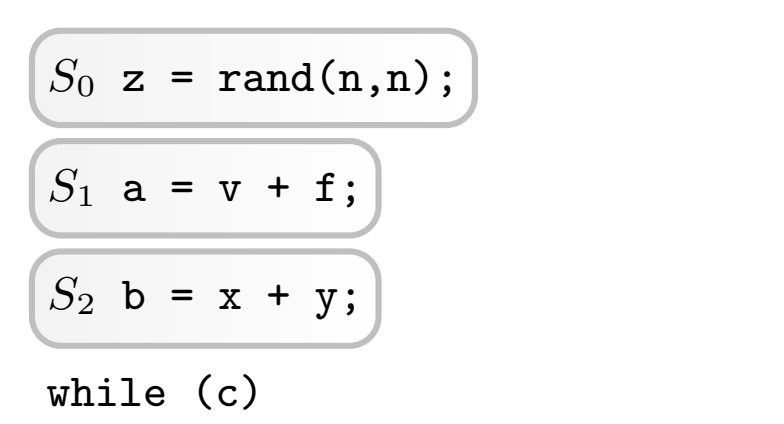

$$
S_3 \t b(:,i) = a / pi;
$$
  

$$
S_4 z = b + z;
$$

end  $F$  and  $F$  and  $F$  and  $F$  and dependence graph (middle), and dependence graph  $F$ 

$$
\boxed{S_5 \ \mathbf{V} = \mathbf{z'} \ ;}
$$

### Data dependencies

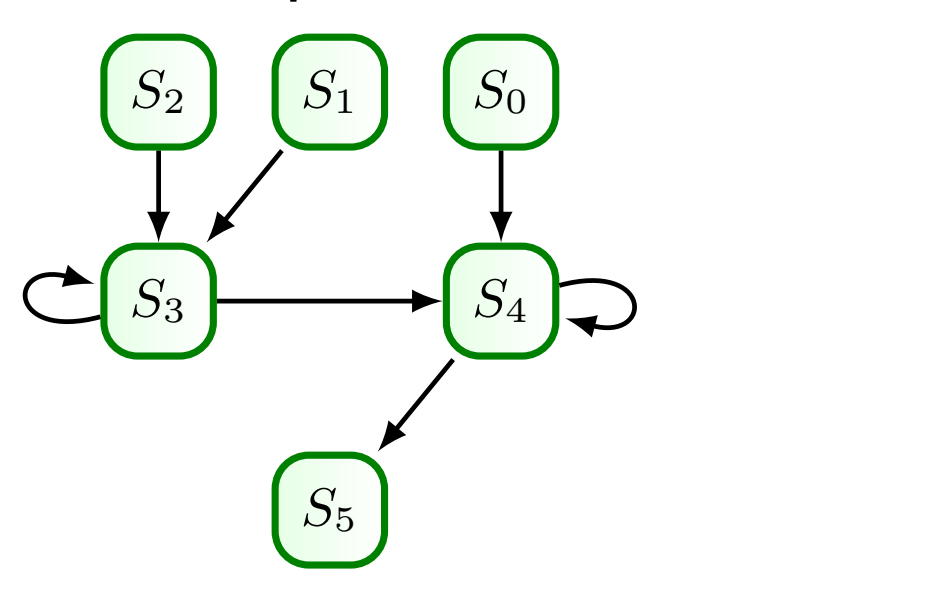

#### Example: Array Statements anipie. 1) Data flowing from outside the loop into the loop body. In the Figure 1 de-*Solution Hi* occur with loops: 1) Data flow State ments into the loop into the loop into the loop into the loop into the loop into the Figure pendencies from *S*<sup>1</sup> to *S*<sup>3</sup> and *S*<sup>2</sup> to *S*4. We consider partial array updates as

**MATLAB Code** 

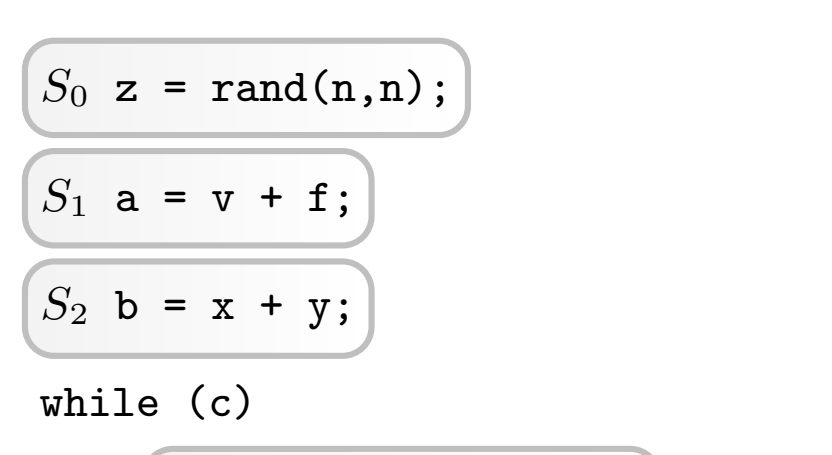

$$
S_3 b(:,i) = a./ pi;
$$
  
 $S_4 z = b + z;$ 

end

$$
\boxed{S_5 \ \mathbf{V} = \mathbf{z'} \ ;}
$$

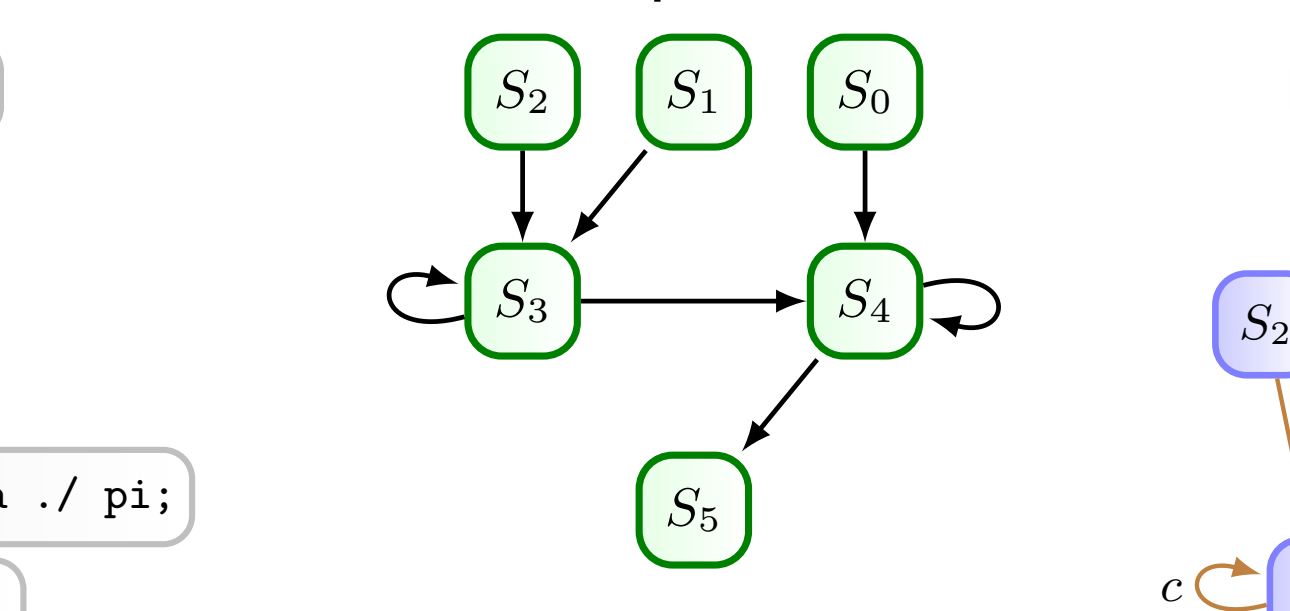

### Data dependencies Static Data-flow graph

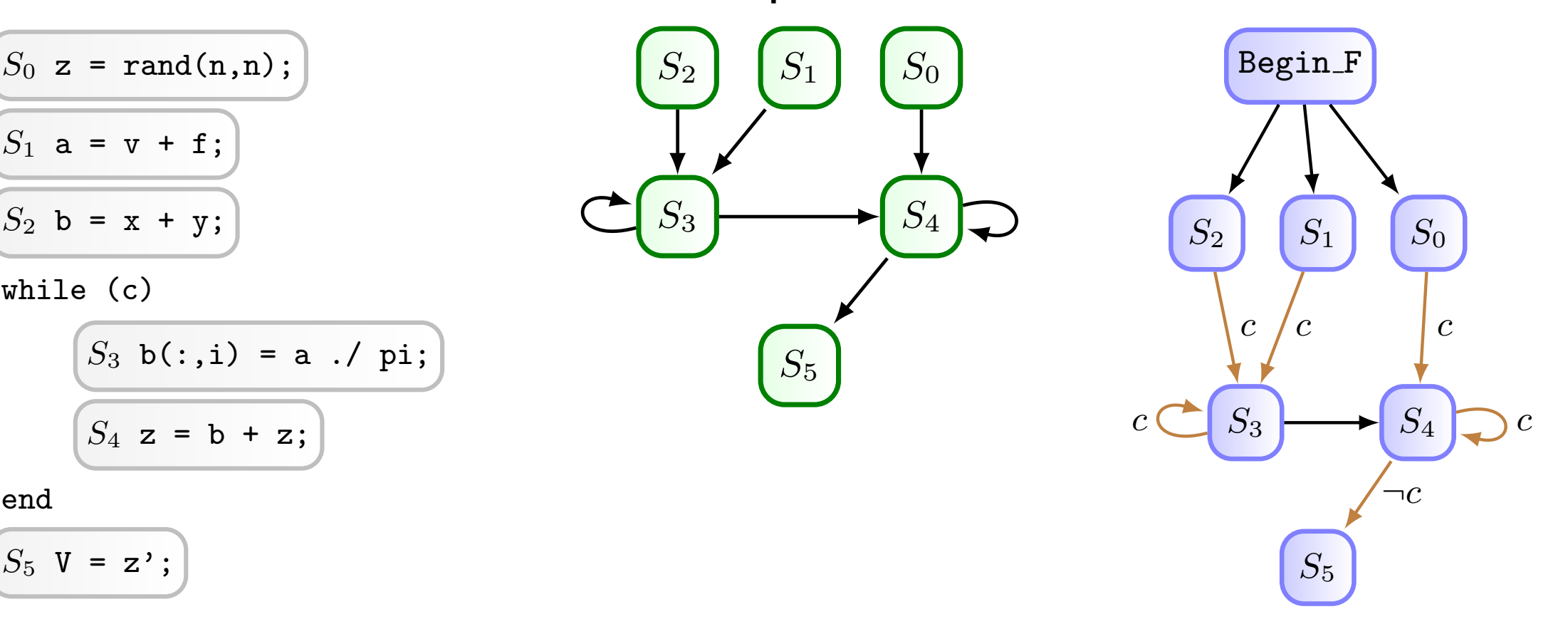

#### Example: Array Statements (Modified) Addispit. Thing bedechtenes in Items right hand side is the equivalent static dataflow graph showing dependencies ble: Array Statements (Modified dependence that consider the loop boundary. The consideration between the local tasks of the second traditional  $A_{mean}$ ,  $C_{total}$  are are  $(M_{odd}$ .  $\bigcap$ idy 1) Data flowing from outside the loop into the loop body. In the Figure 1 de-

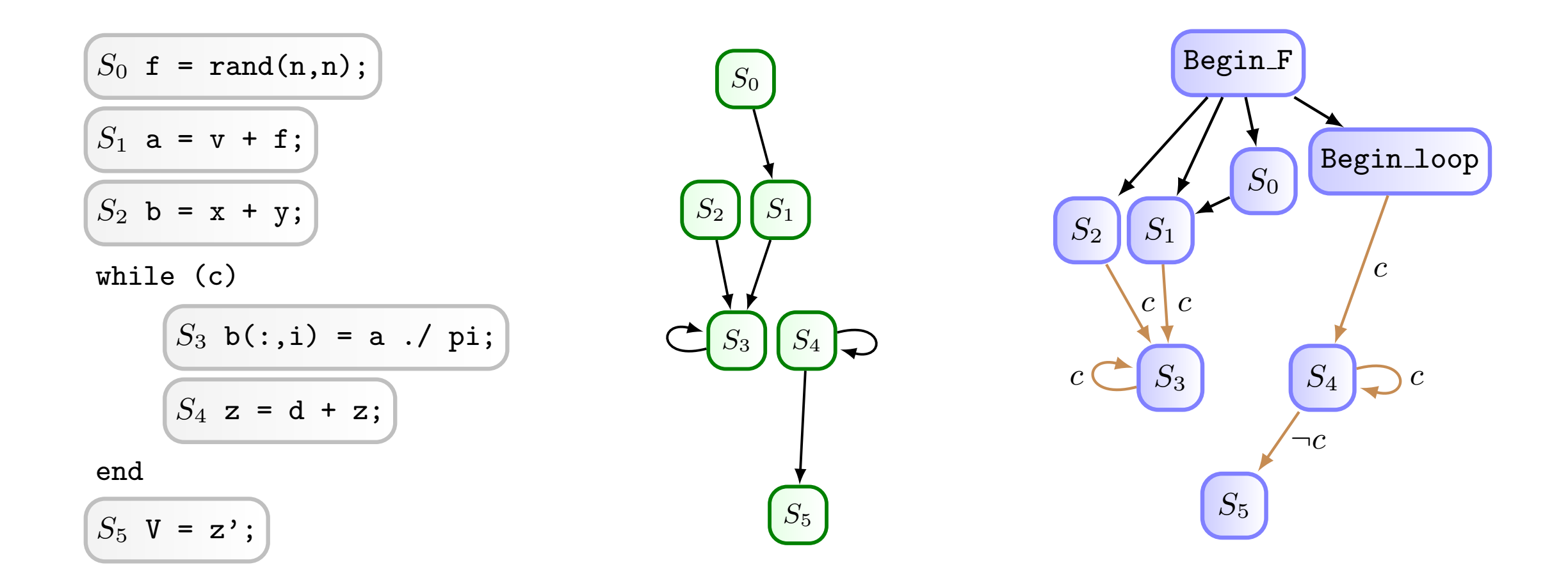

### Example: Array and Scalar Statements

```
n = length(v);k = 500;H = zeros(k, k);V = zeros(n, k);...
...
j = 2;tmp4 = j \leq k;while(tmp4),
 ...
 ...
 V(:, j) = v;H(1:j,j) = h;j = j + 1;tmp4 = j \leq k;end
```
### Example: Array and Scalar Statements

$$
n = length(v);
$$
  
\n
$$
k = 500;
$$
  
\n
$$
H = zeros(k, k);
$$
  
\n
$$
V = zeros(n, k);
$$
  
\n...  
\n...  
\n
$$
j = 2;
$$
  
\n
$$
tmp4 = j \le k;
$$
  
\n
$$
W(i, j) = v;
$$
  
\n
$$
W(i, j) = h;
$$
  
\n
$$
j = j + 1;
$$
  
\n
$$
tmp4 = j \le k;
$$
  
\nend

Automatic Discovery of Multi-level Parallelism in MATLAB

#### Example: Array and Scalar Statements  $\overline{1}$ **10 JUGIO** ad Scal IG Scalar Stat

j\$1 = 2;

$$
n = length(v);
$$
  
\n
$$
k = 500;
$$
  
\n
$$
H = zeros(k, k);
$$
  
\n
$$
V = zeros(n, k);
$$
  
\n...  
\n
$$
j = 2;
$$
  
\n
$$
tmp4 = j <= k;
$$
  
\n...  
\n
$$
V(:, j) = v;
$$
  
\n
$$
H(1:j, j) = h;
$$
  
\n
$$
j = j + 1;
$$
  
\n
$$
tmp4 = j <= k;
$$
  
\nend

H\$1=zeros(k\$1,k\$1);  $j$ \$1 = 2;  $tmp4\$1 = j\$1 <= k\$1;$  $t = \frac{1}{2}$  $k$ \$1 = 500;  $\mathbf{H}$ k\$1 = 50<br>.... tmp4\$1=j\$1 <=k\$1; Task 2  $\int$  $\Phi$  T  $\epsilon$  = K $\Phi$  $k$1 = 500;$  $\frac{1}{2}$  $tmp4$1 = j$1 < = k$1;$ 

```
= \text{Length}<br>= \text{FOO}V$1 = zeros (n$)j$1 = 2
tmp4\$1 = j\$1 <= k\$1;4 Double-Mathematic Mathematic Mathematic Mathematic Mathematic
                                                             \frac{1}{2}7 juli 2007 - 12 juli 2007 - 12 juli 2007 - 13 juli 2007 - 13 juli 2007 - 13 juli 2007 - 13 juli 2007 - 13 jul
                                                             9 if(tmp4$3){
       m$1 = length(v$0);n 191 = 1900,<br>1101 = 190000 (n 01 led
       \begin{array}{ccc} \sqrt{1} & \sqrt{1} & \sqrt{1} \\ \sqrt{1} & \sqrt{1} & \sqrt{1} \\ \sqrt{1} & \sqrt{1} & \sqrt{1} \\ \sqrt{1} & \sqrt{1} & \sqrt{1} \\ \sqrt{1} & \sqrt{1} & \sqrt{1} \\ \sqrt{1} & \sqrt{1} & \sqrt{1} \\ \sqrt{1} & \sqrt{1} & \sqrt{1} \\ \sqrt{1} & \sqrt{1} & \sqrt{1} \\ \sqrt{1} & \sqrt{1} & \sqrt{1} \\ \sqrt{1} & \sqrt{1} & \sqrt{1} \\ \sqrt{1} & \sqrt{1} & \sqrt{1} \\ \sqrt{1} & \sqrt{1} & \sqrt{V$1 = zeros(n$1 ,k$1);
       J improper
       k$1 = 500;V$1 = zeros(n$1 ,k$1);
       j$1 = 2;
       tmp4$1 = j$1 < = k$1;n$1 = length(v$0):k$1 = 500:
       vs1 = 2ers(n$1;\frac{1}{1}$1 = ? \frac{1}{1}J + 3T + Tj$1 <= k$
```
 $V$1 (: , j$2) = v$1;$  $j$ \$3 =  $j$ \$2+1;<br>tmp4\$3=i\$3 <=1\$1;  $\mathbf{1} \cdot \mathbf{1} \cdot \mathbf{$ | 100 = 102 + 1,<br>| 100 + 100 + 1,01 c m p 4 p 3 - 1 p 3  $\sim$   $tmp4\$3 = j\$3 <= k\$1;$ 

 $H$1(1:1$2.1$$  $tmp4\$3 = j\$3 <=k\$1;$ !!<br>!!  $H$1 (1: i$2. i$2) = h$ Task 4 H\$1(1:j\$2 ,j\$2)=h\$1; j\$3 = j\$2+1;  $\overline{1}$  $tmp4$3 = j$3 <= k$1;$ H\$1(1:j\$2 ,j\$2)=h\$1;

*Automatic Discovery of Multi-level Parallelism in MATLAB Arun Chauhan, Google Inc. and Indiana University*  $\mathbf{3}$ 

12 to 12 to 12 to 12 to 12 to 12 to 12 to 12 to 12 to 12

14 t1-14 t1-14 t1-14 t1-14 t1-14 t1-14 t1-14 t1-14 t1-14 t1-14 t1-14 t1-14 t1-14 t

!

!

!<br>!<br>!

16 root and 16 root and 16 root and 16 root and 16 root and 16 root and 16 root and

1 task\* CT6::execute(){

2 ivec tv;

#### Example: Array and Scalar Statements  $\overline{1}$ **10 JUGIO** ad Scal IG Scalar Stat

$$
n = length(v);
$$
  
\n
$$
k = 500;
$$
  
\n
$$
H = zeros(k, k);
$$
  
\n
$$
V = zeros(n, k);
$$
  
\n...  
\n
$$
j = 2;
$$
  
\n
$$
tmp4 = j <= k;
$$
  
\n...  
\n
$$
V(:, j) = v;
$$
  
\n
$$
H(1:j, j) = h;
$$
  
\n
$$
j = j + 1;
$$
  
\n
$$
tmp4 = j <= k;
$$
  
\nend

k\$1 = 500; H\$1=zeros(k\$1 ,k\$1);  $j$1 = 2;$  $+$ mn $4$ !  $t = \frac{1}{2}$ 2 ivec tv;  $k$ \$1 = 500;  $tmp4$1 = j$1 < = k$1;$  $\mathbf{H}$  $\frac{1}{100}$  = 20 tmp4\$1=j\$1 <=k\$1; Task 2  $\int$  $\Phi$  T  $\epsilon$  = K $\Phi$  $k$1 = 500;$  $\frac{1}{100}$  $tmp4$1 = j$1 < = k$1;$ 

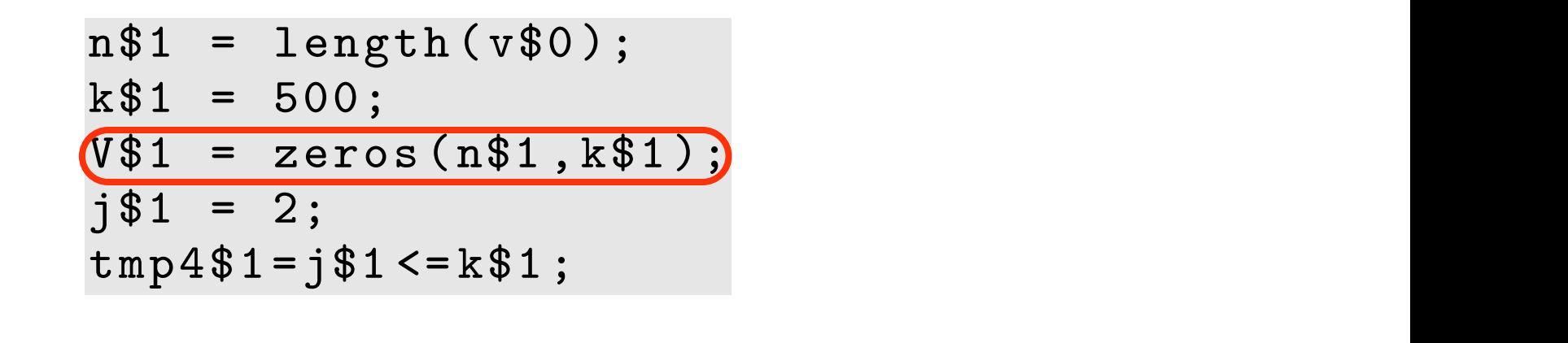

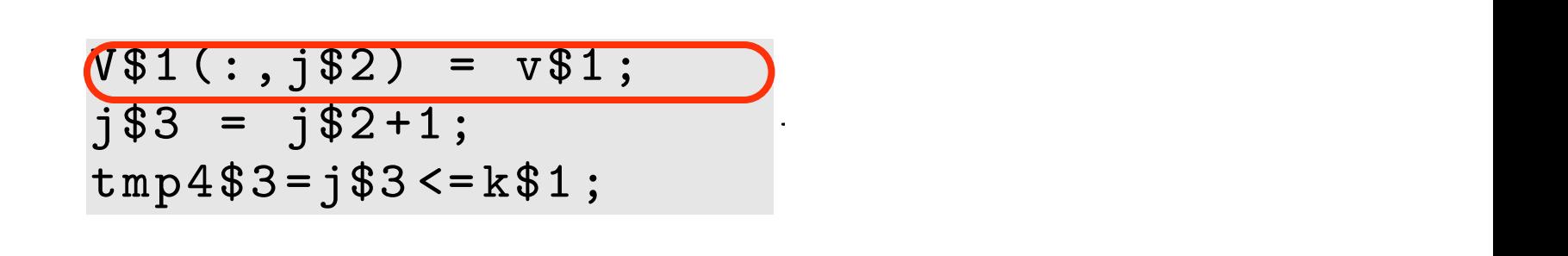

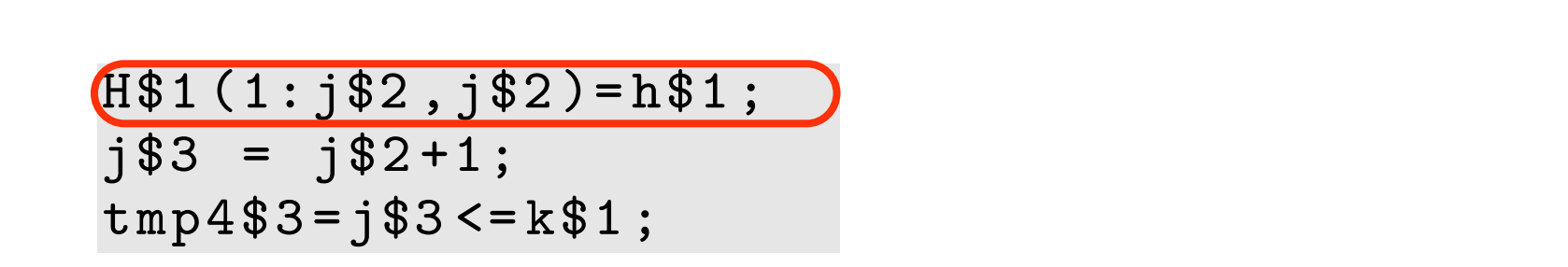

1 task\* CT6::execute(){

!

!

!<br>!<br>!

#### Example: Array and Scalar Statements  $\overline{1}$ **10 JUGIO** ad Scal IG Scalar Stat

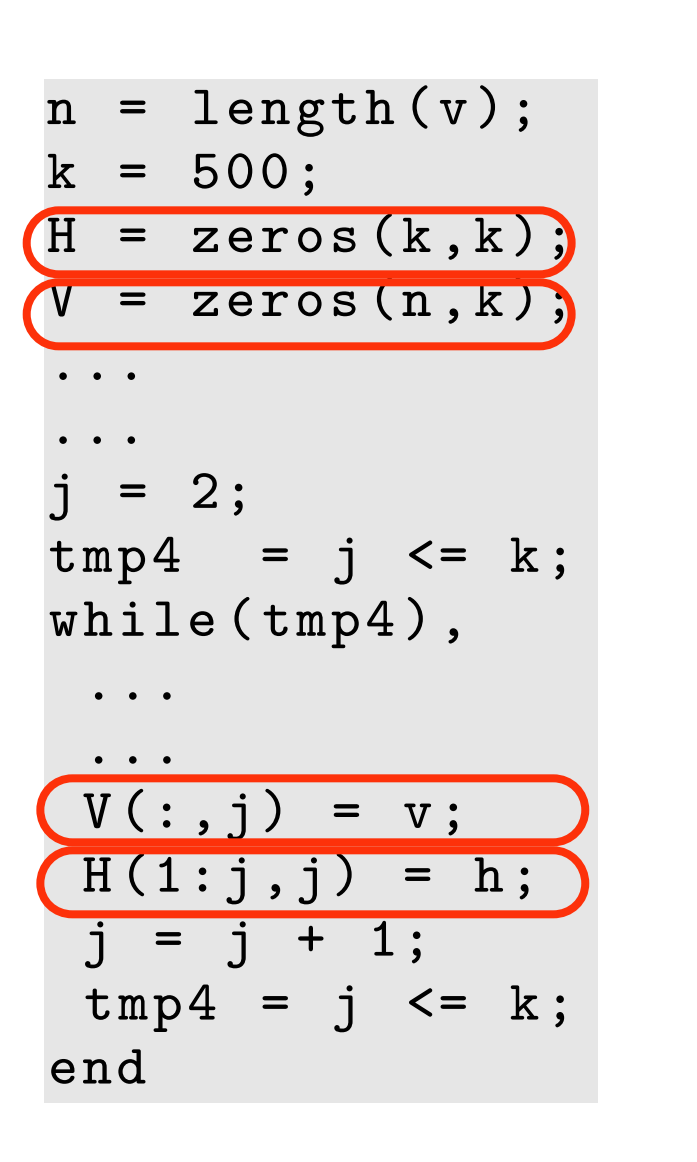

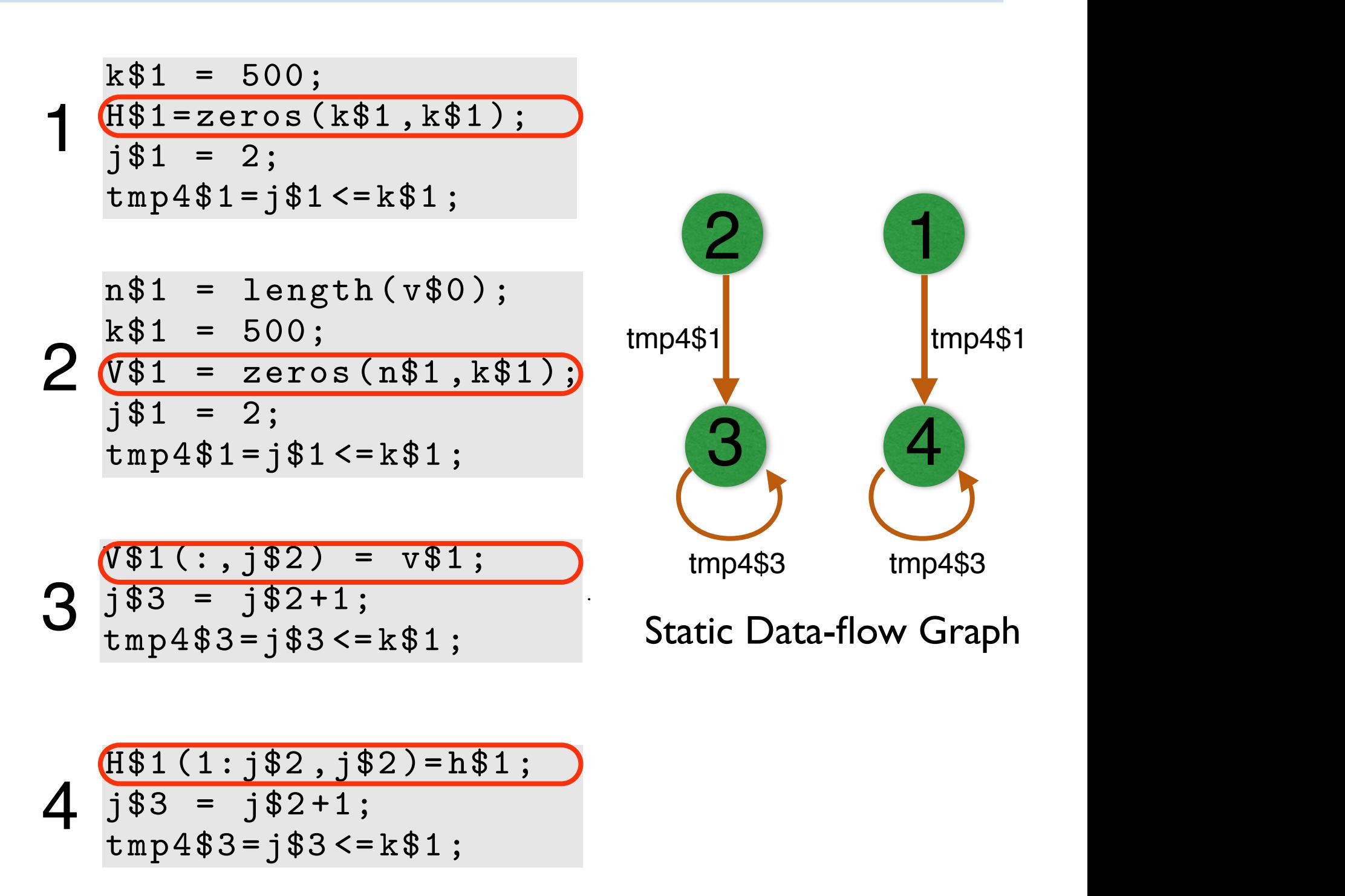

### Example: Accounting for Control Flow *Without any extra controller tasks*

 $2 \text{ Fx$1 = zeros(n$0, a$0);}$  $3 \text{ drx } 1 = \text{zeros}(\text{n} 0, \text{n} 0);$  $4 \times \$1 = F \times \$1$  (:, n\$0);  $5$  G\$1 = 1e-11;  $6$  t\$1 = 1; 7 tmp1\$1 = t\$1 <=T\$0; 2 Fx\$1 = zeros(n\$0 , a\$0);  $8$  while (tmp1 $$2)$  $10 \quad k \$   $2 = 1$ ;  $11$   $\text{tmp2$2} = k$2 \le m$0;$ 12 while (tmp2\$3)  $14$   $j$ \$3 = 1; 15  $\frac{1}{2}$   $\frac{1}{2}$ 16 while(tmp3\$4) 18  $Fx$5(:, k$3) = G$1;$  $19$   $j$ \$5 =  $j$ \$4 + 1;  $20$   $\tan{355} = j $5 < = n $0;$ end  $21$  k\$4 = k\$3 + 1;  $22 \quad \text{tmp2$4 = k$4 \leq n$0};$ end  $23$  tmp $4$2 = t$2 == 2;$  $24$  if  $(\text{tmp4$2}):$  $26$  continue; end  $28$   $Fx$6(:, t) = G$1 * drx$1;$  $29$  f\$1 = Fx\$6(:, k\$3);  $30 \text{ t } $3 = \text{ t } $2 + \text{ d} \text{T } $0;$ 31 tmp1\$3 = t\$3 <= T\$0; end end 111 te (tmp3 )<br>T-4 F (thp3 ) = 0.4 1  $12.490(1.400) = 0$  $J^{\phi} \partial = J^{\phi} + \nabla$  $\mathbf{n}$ d $\mathbf{a}$ 28 Fx 6(:, t) = G\$1 \* drx 1; t) = G\$1 \* drx 1; t) = G\$1 \* drx 1; t) = G\$1 \* drx 1; t

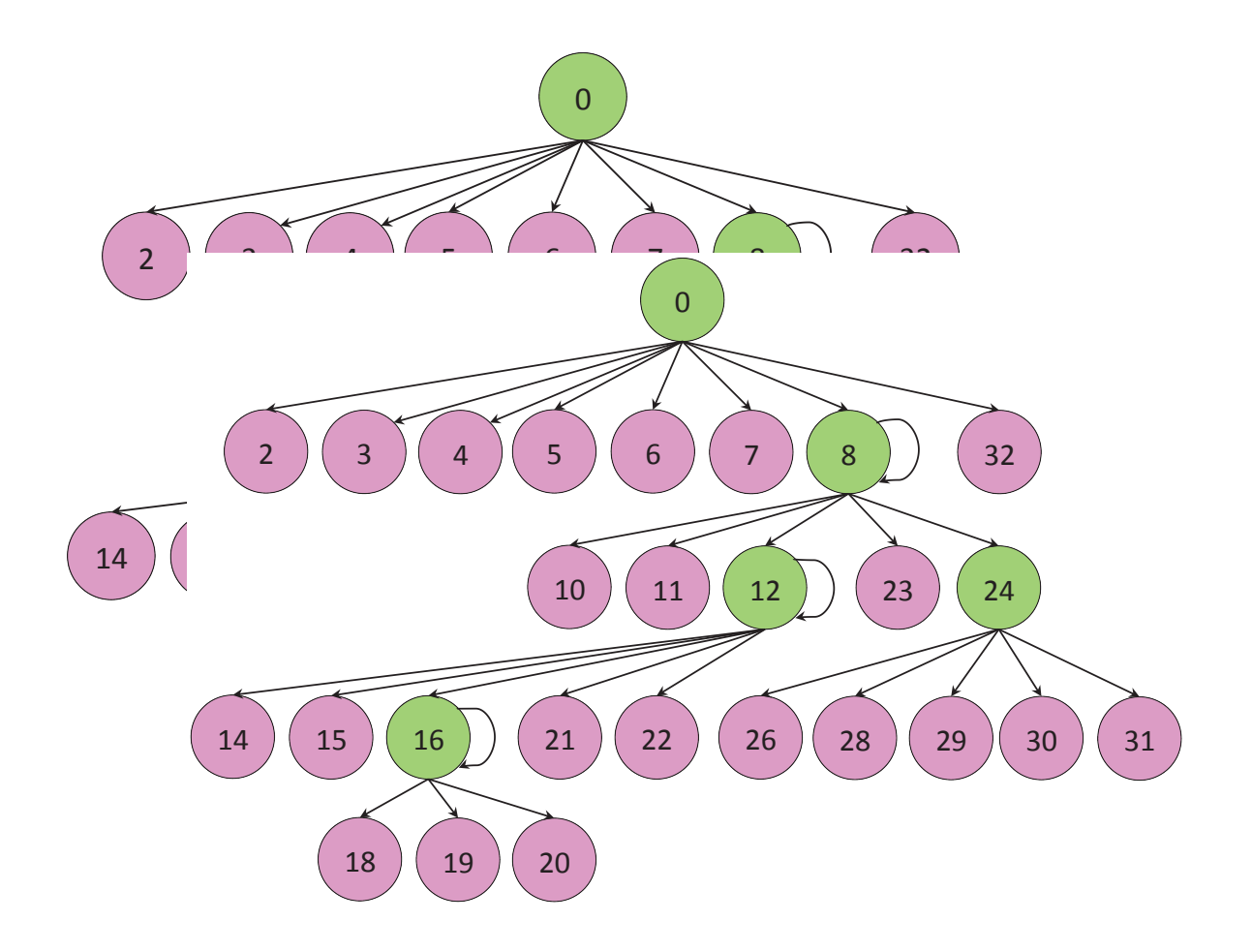

### Control dependence graph

#### Computing the Edge Conditions TDULITIY LITE EL **ft b**

- Algorithm: ComputeDepConditions
- Input: CDG *G*, Source *src*, Destination *dst*, CFG *cfg*
- Output: Predicate Expression *L*

$$
4 S \leftarrow \{c_1, ..., c_k, s_1, ...s_k\} \n\leftarrow \text{seq. of all cond. expres enclosing src } * \n\leftarrow \{c_1, ..., c_k, d_1, ...d_k\} \n\leftarrow \text{seq. of all cond. expres enclosing } ds \n\leftarrow \n\leftarrow \neg(s_1 \land, ..., \land s_k) \land (c_1 \land, ..., \land c_k)
$$
\n
$$
7 \text{ for each } n \text{ in } \{c_1, ...c_k\} \text{ do}
$$
\n
$$
8 \quad \text{if } (c \leftarrow ClearPath(src, n, dst, cfg)) \text{ then}
$$
\n
$$
9 \quad \begin{array}{|l} \n\text{if } (c \leftarrow ClearPath(src, n, dst, cfg)) \text{ then} \\
\text{else} \\
11 \quad \begin{array}{|l} \n\end{array} \n\end{array}
$$

*Automatic Discovery of Multi-level Parallelism in MATLAB Arun Chauhan, Google Inc. and Indiana University start* and *end* node generated during conversion to CFG. Algorithm 2 finds paths *structure in the product that given the product that given the product the product the product that given the product the product of the product of the product of the product of the product of the* 

## Some Implementation Details

- Intel Threading Building Blocks (TBB) for tasks
- Task types
	- ‣ Subclass tbb::task
	- A type for each operation
- ‣ Concurrent hash-map for waiting tasks
	- ‣ Created, but waiting for input
	- ‣ Removed as soon as start running
- ‣ Atomic counters to track ready inputs
- ‣ Armadillo matrix library
	- ‣ Readable C++ syntax
	- ‣ Efficient implementation with expression templates

### Overall System<br>
with a few exceptions, such as having the computations to be performed on GPUs, the performed on GPUs, the co process is largely automatic for the users and, hence, highly attractive from the perspective of programmability.

provide versions that might utilize accelerators, such as GPUs. Indeed, this is the dominant approach to parallelism

However, it suffers from two major inefficiencies: the decisions about parallelism must be made inside libraries,

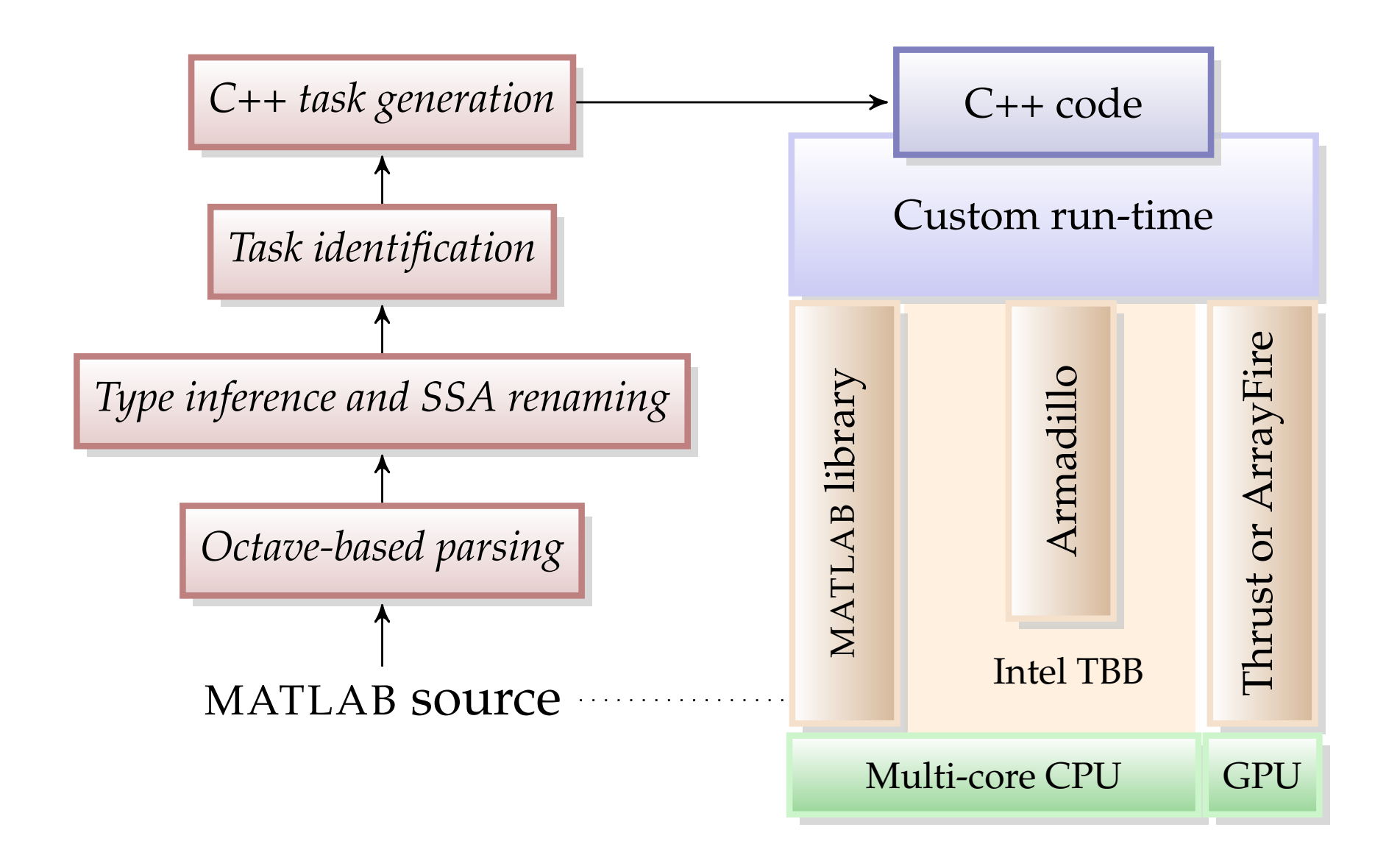

*Automatic Discovery of Multi-level Parallelism in MATLAB Arun Chauhan, Google Inc. and Indiana University* lated code. However, their lack of reentrance property prevents us from making concurrent calls to any single Automatic Discovery of Multi-let

# Empirical Evaluation

### Speedups

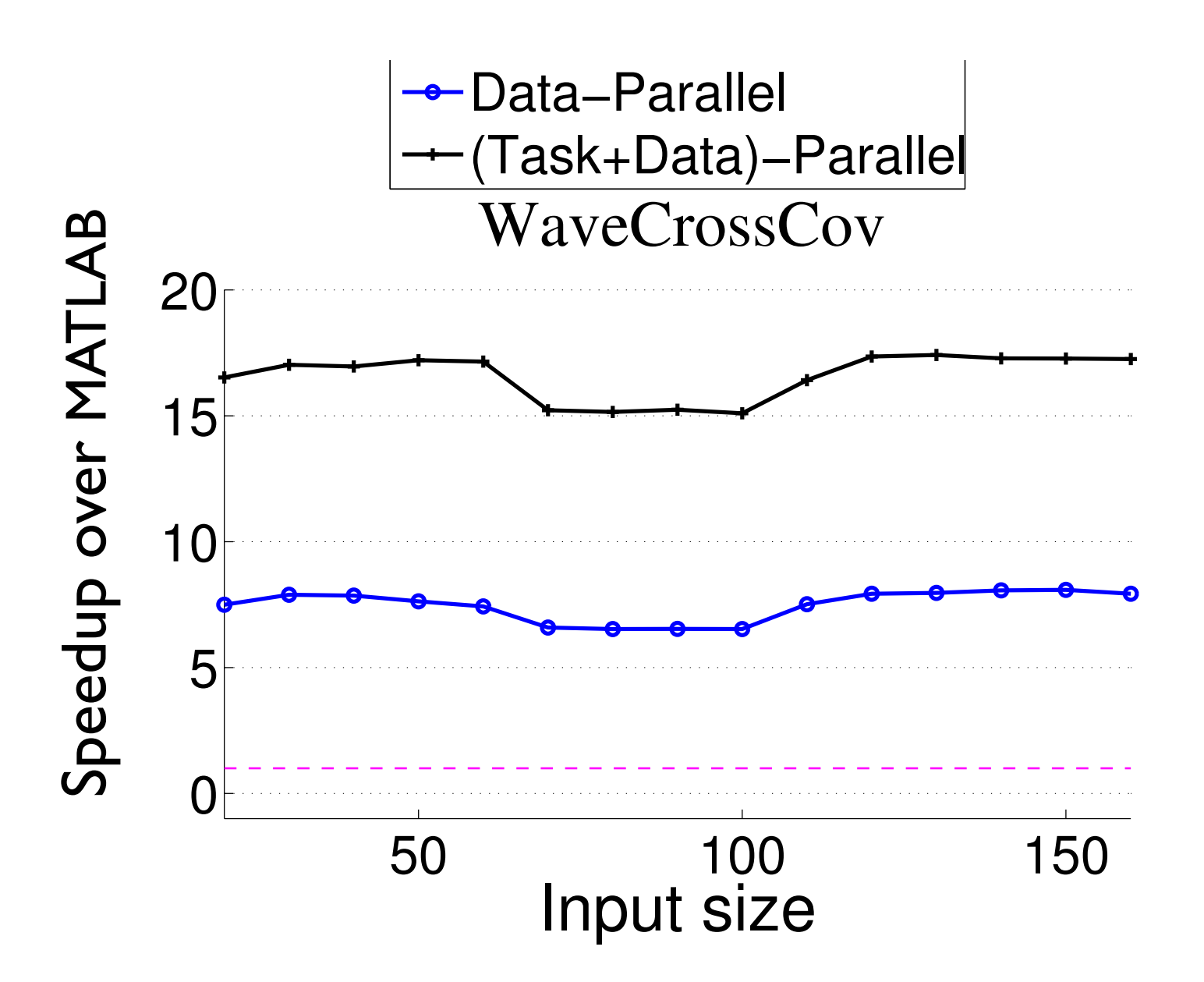

Speedups Data−Parallel (Task+Data)−Parallel WaveCrossCov 20 15  $10$ Adi 5 0 50 100 150 Input size 25 Speedup over MATLAB Speedup over MATLAB 20 Data−Parallel 15 (Task+Data)−Parallel10 5  $0$  40 60 80 100 Input size

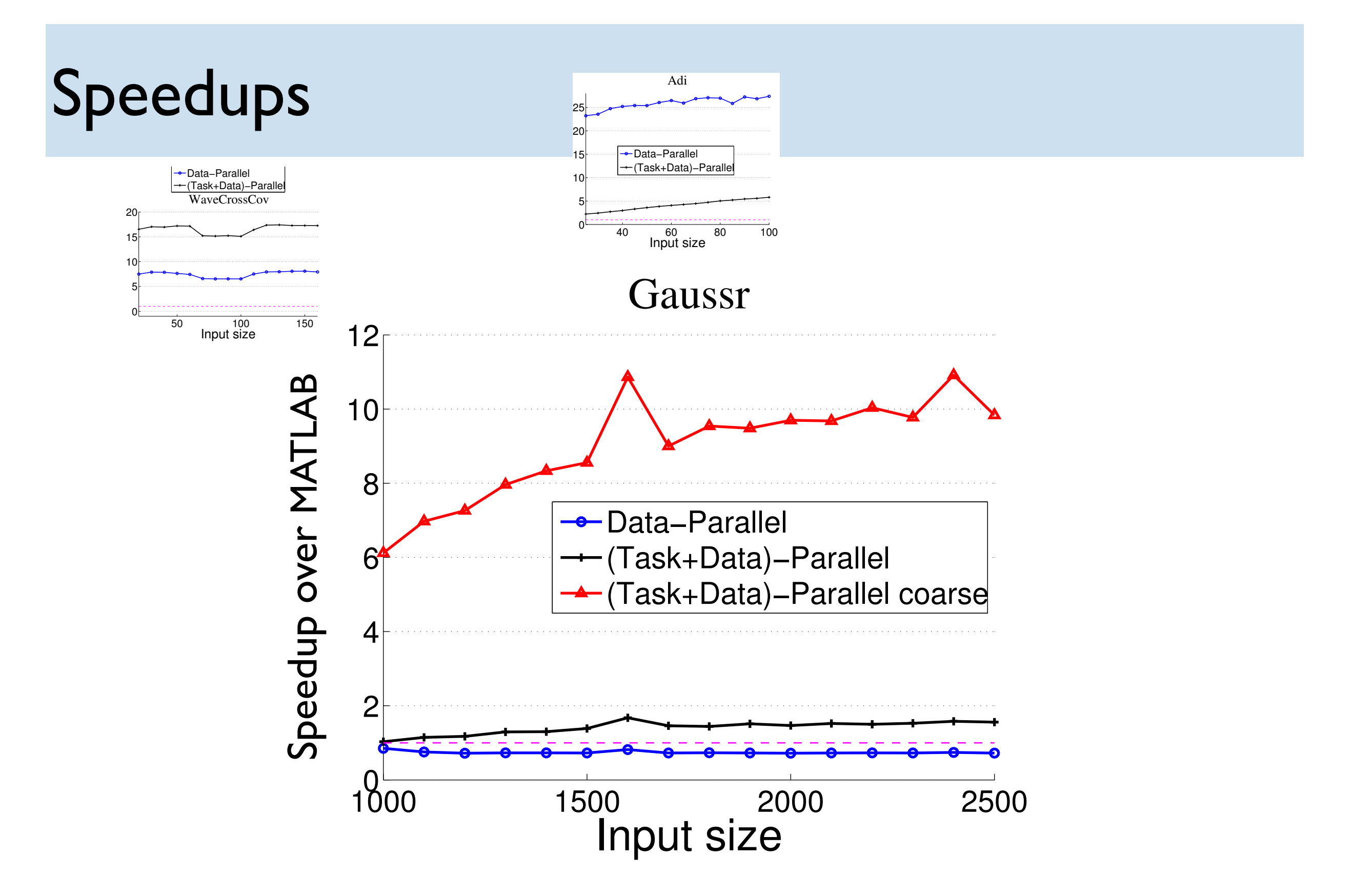

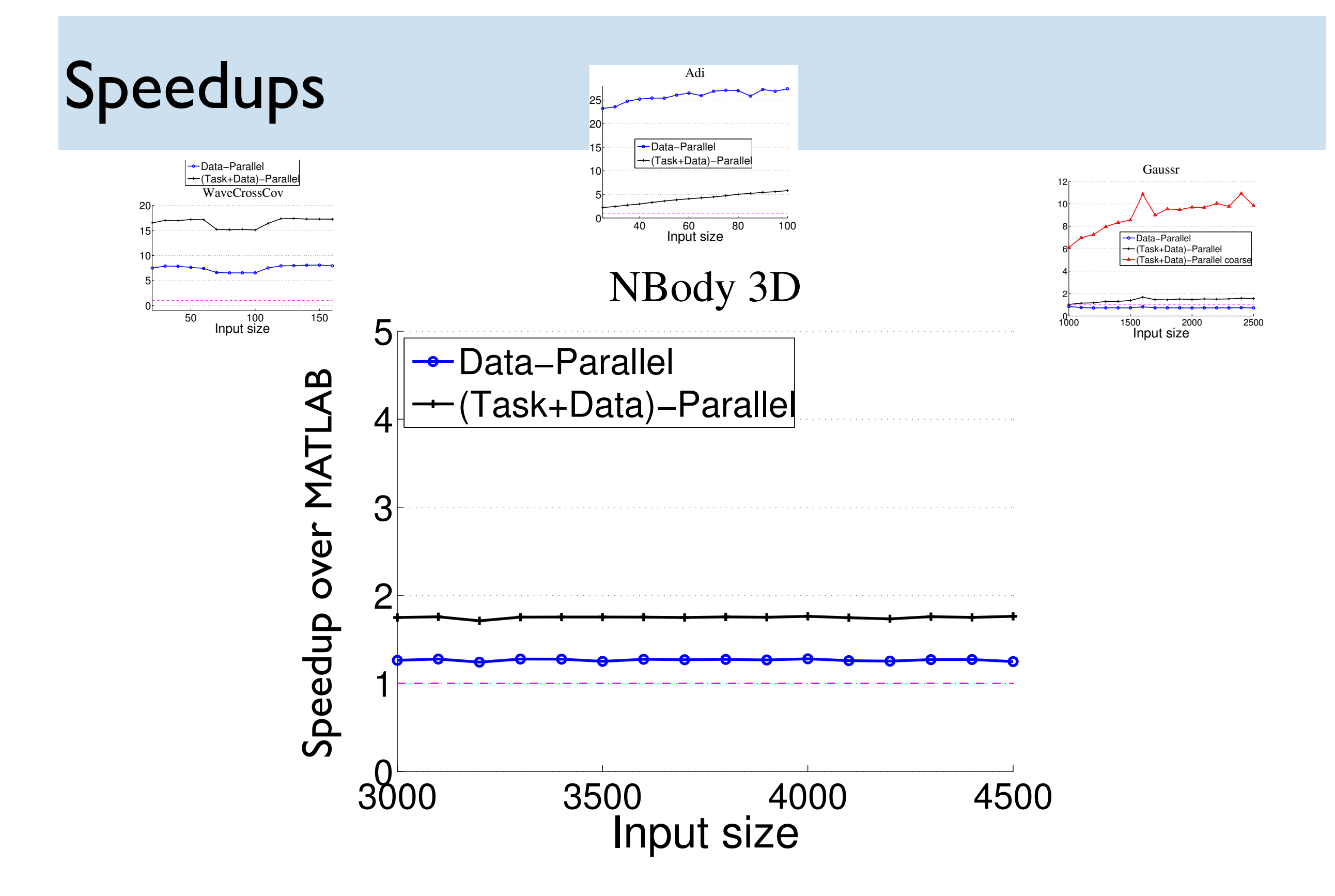

## Experimental Setup

- ‣ Dual 16-core AMD Opteron 6380
	- ‣ 2.5 GHz, 64 GB DDR3 memory, 16 MB L3 cache
- ‣ Cray Linux Environment 4.1.UP01
- ‣ GCC 4.8.1
- ‣ Armadillo C++ library version 4.000
- Intel MKL 11.0
- Median of 10 runs
- Studied several benchmarks, only some reported
	- ‣ Studied code with large proportion of array operations

## Performance and Concurrency

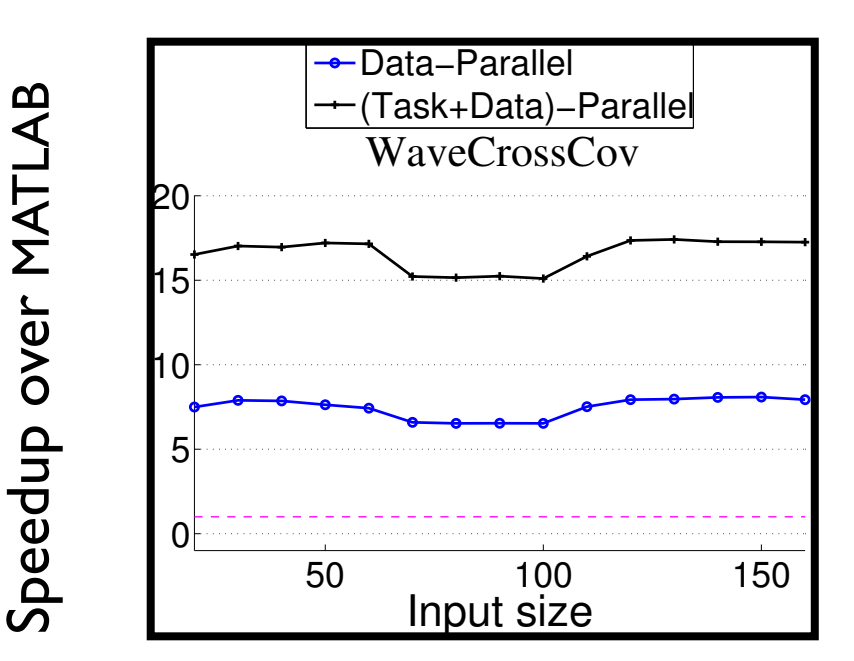

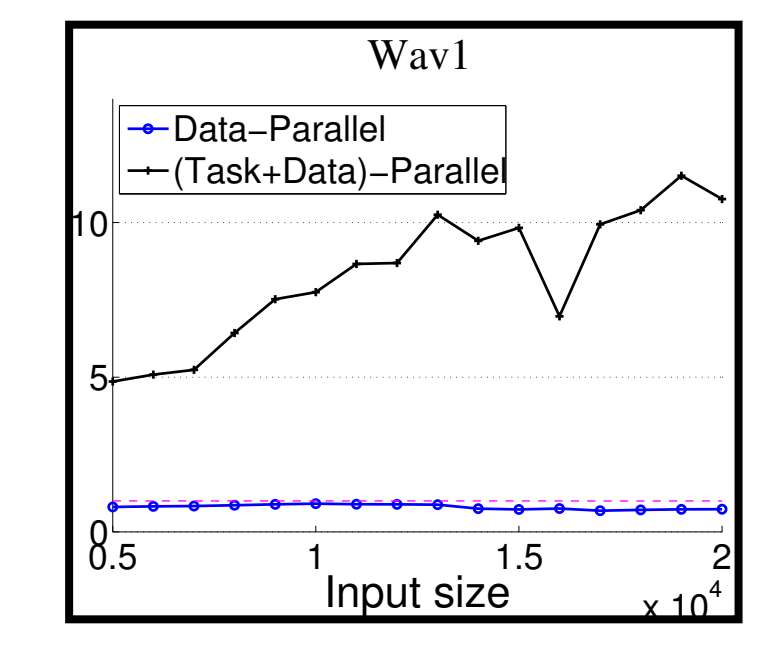

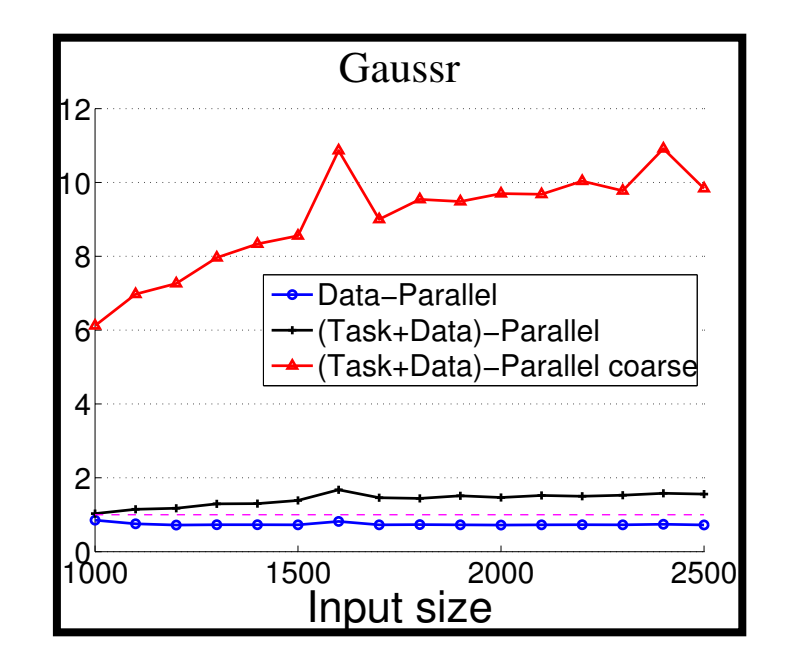

## Performance and Concurrency

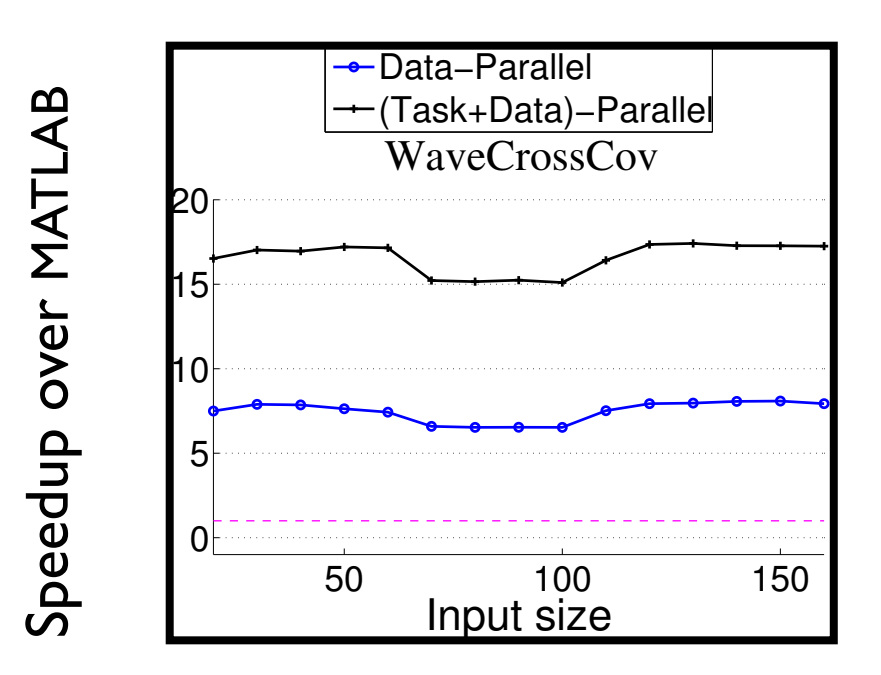

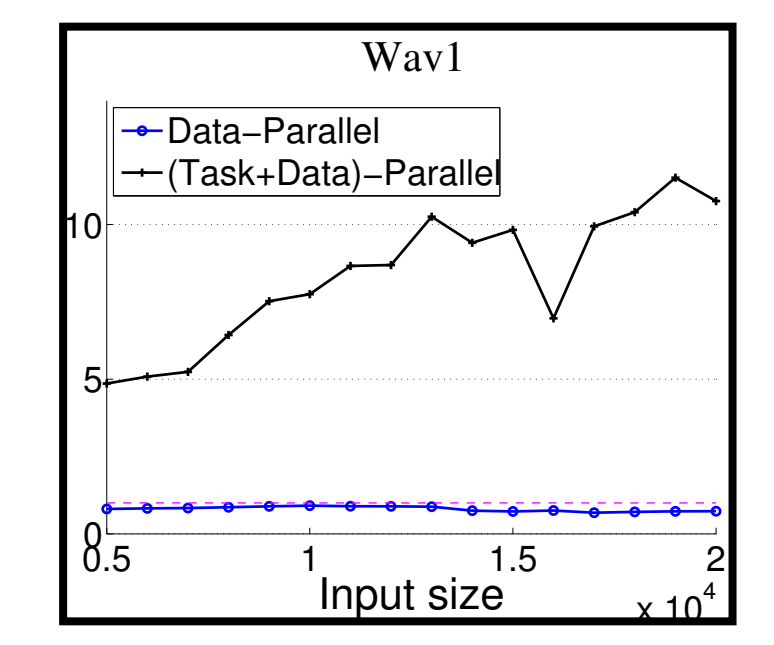

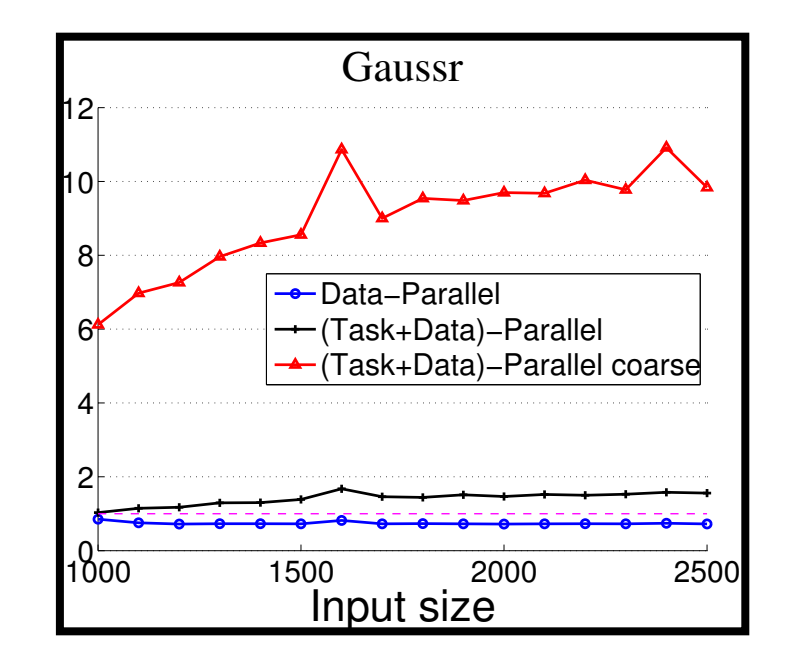

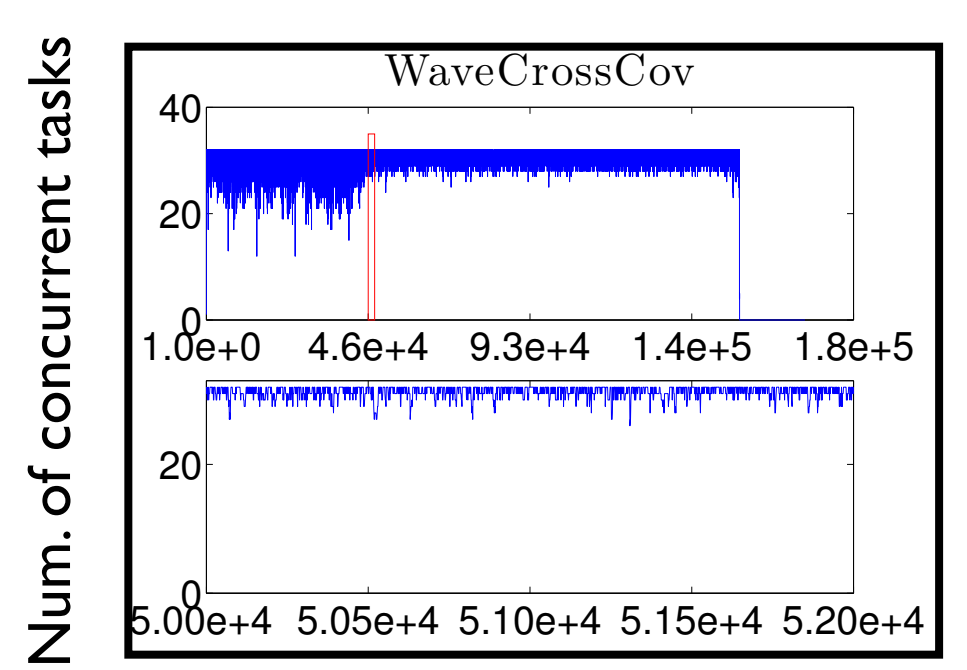

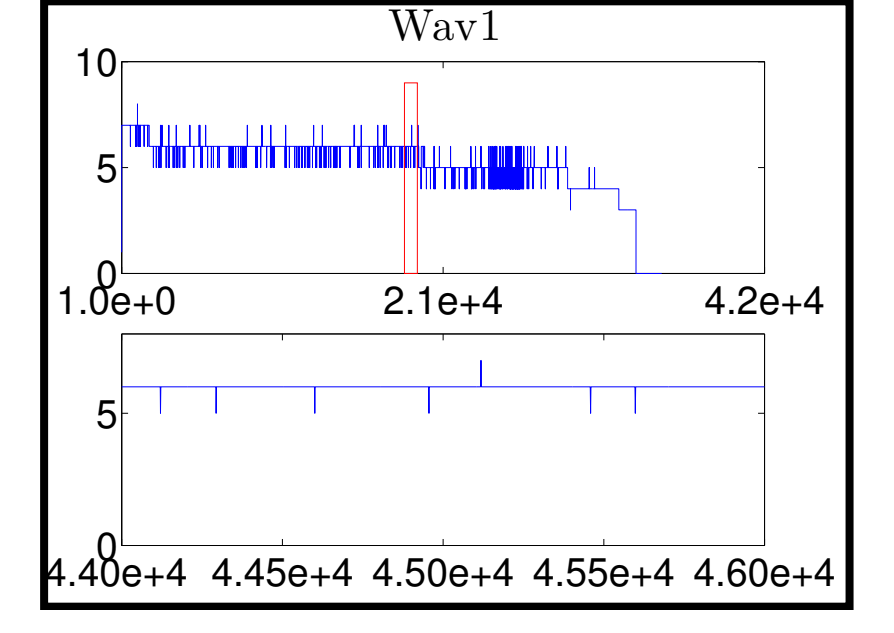

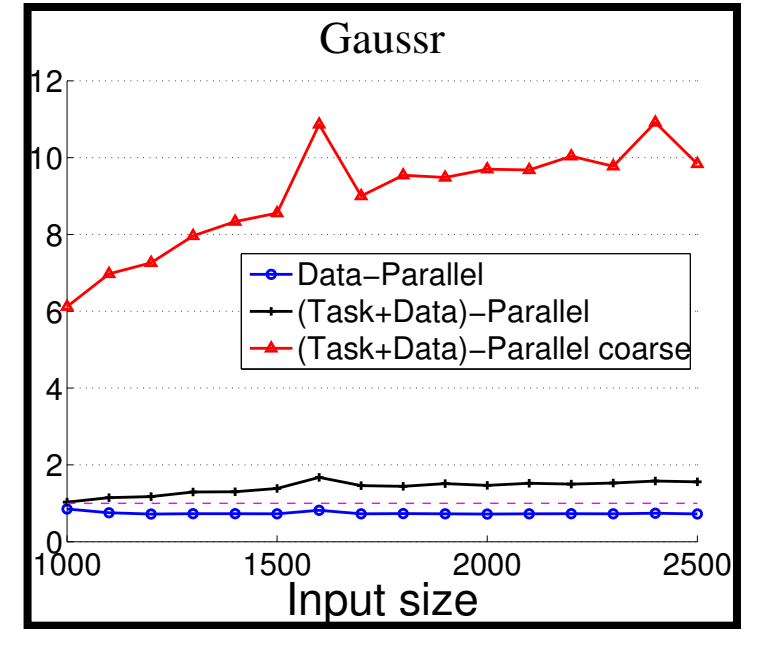

## Performance and Concurrency (contd.)

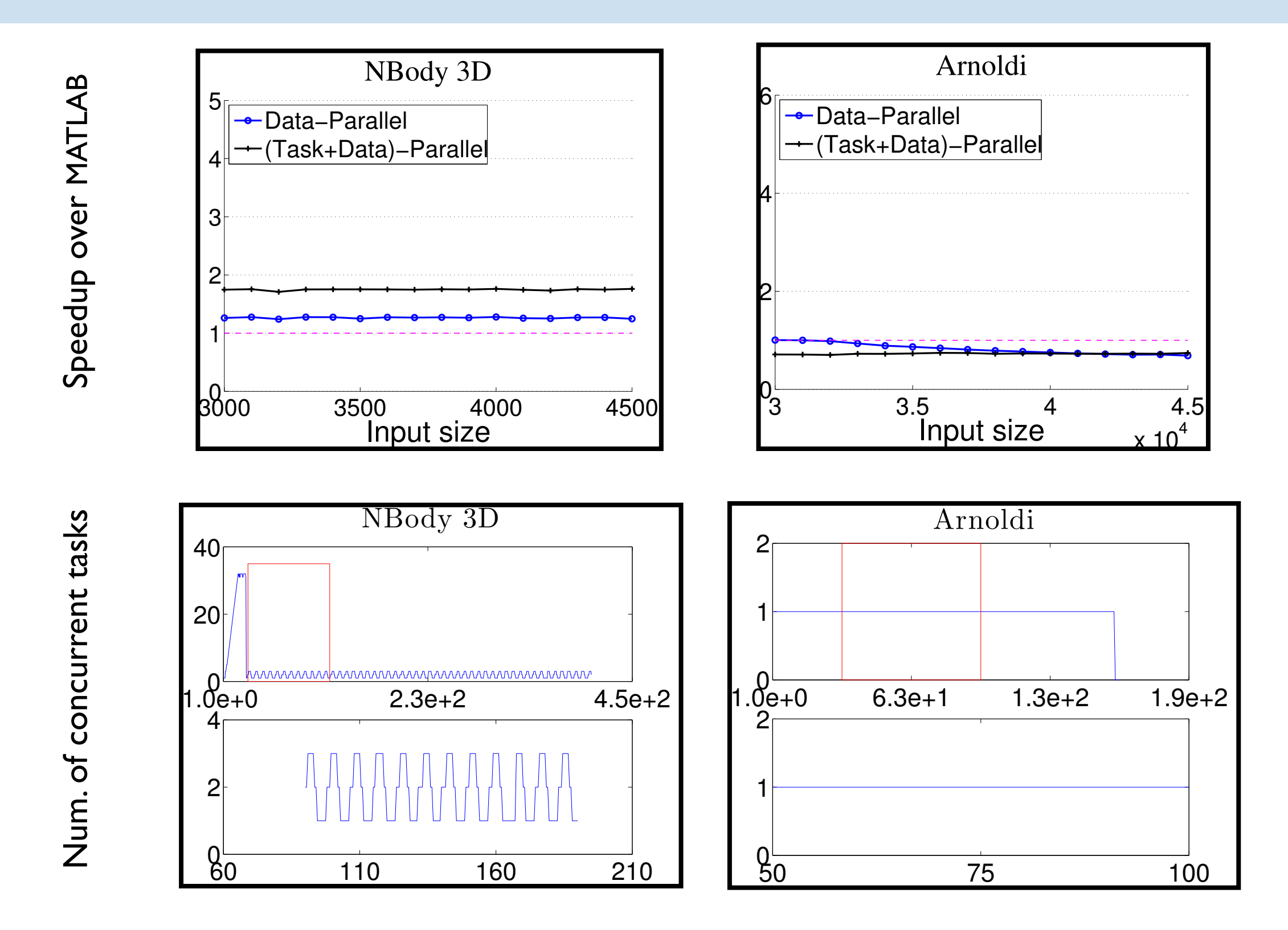

## Task Efficiency on 16 Cores

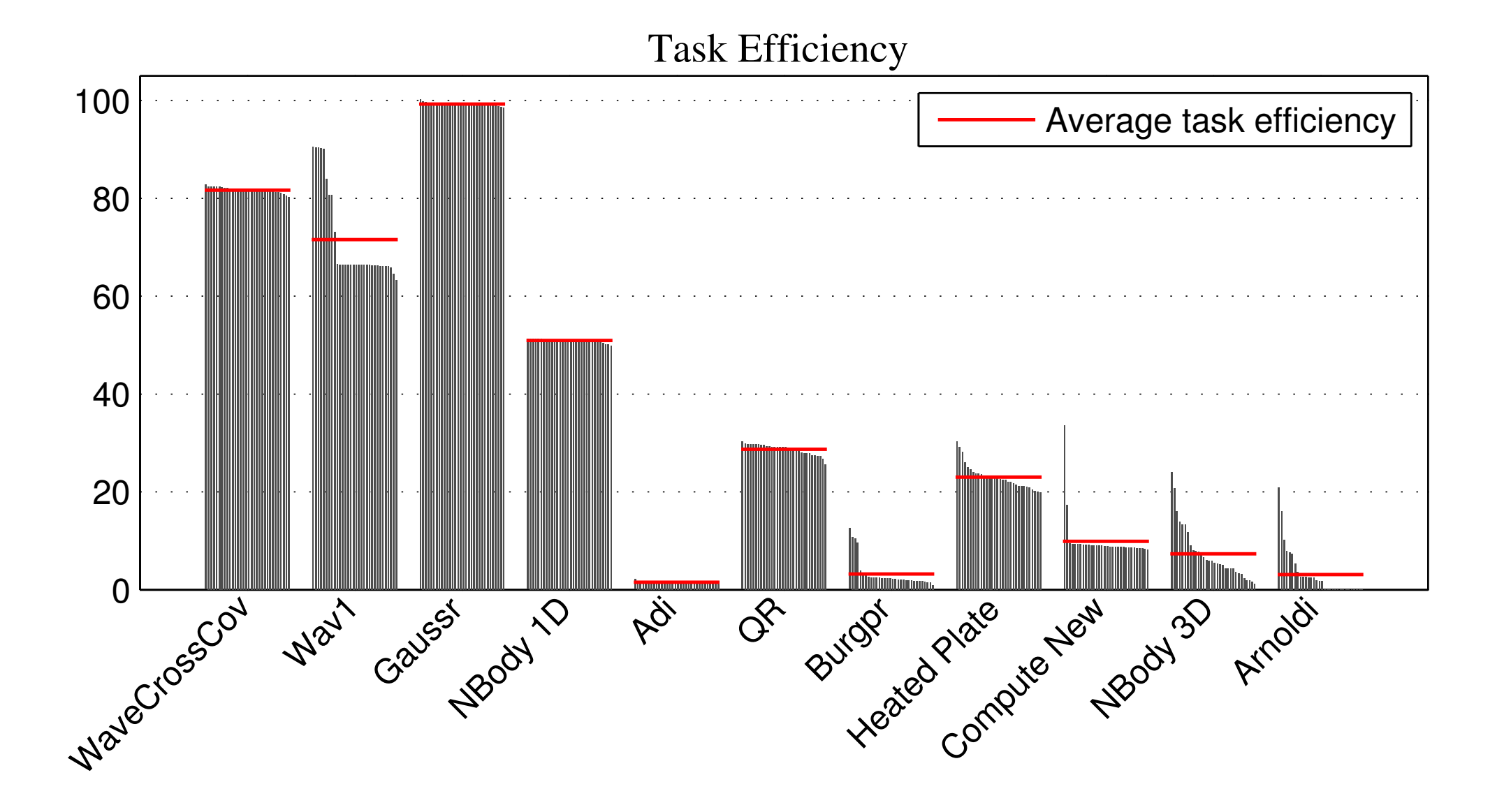

## Task Efficiency on 16 Cores

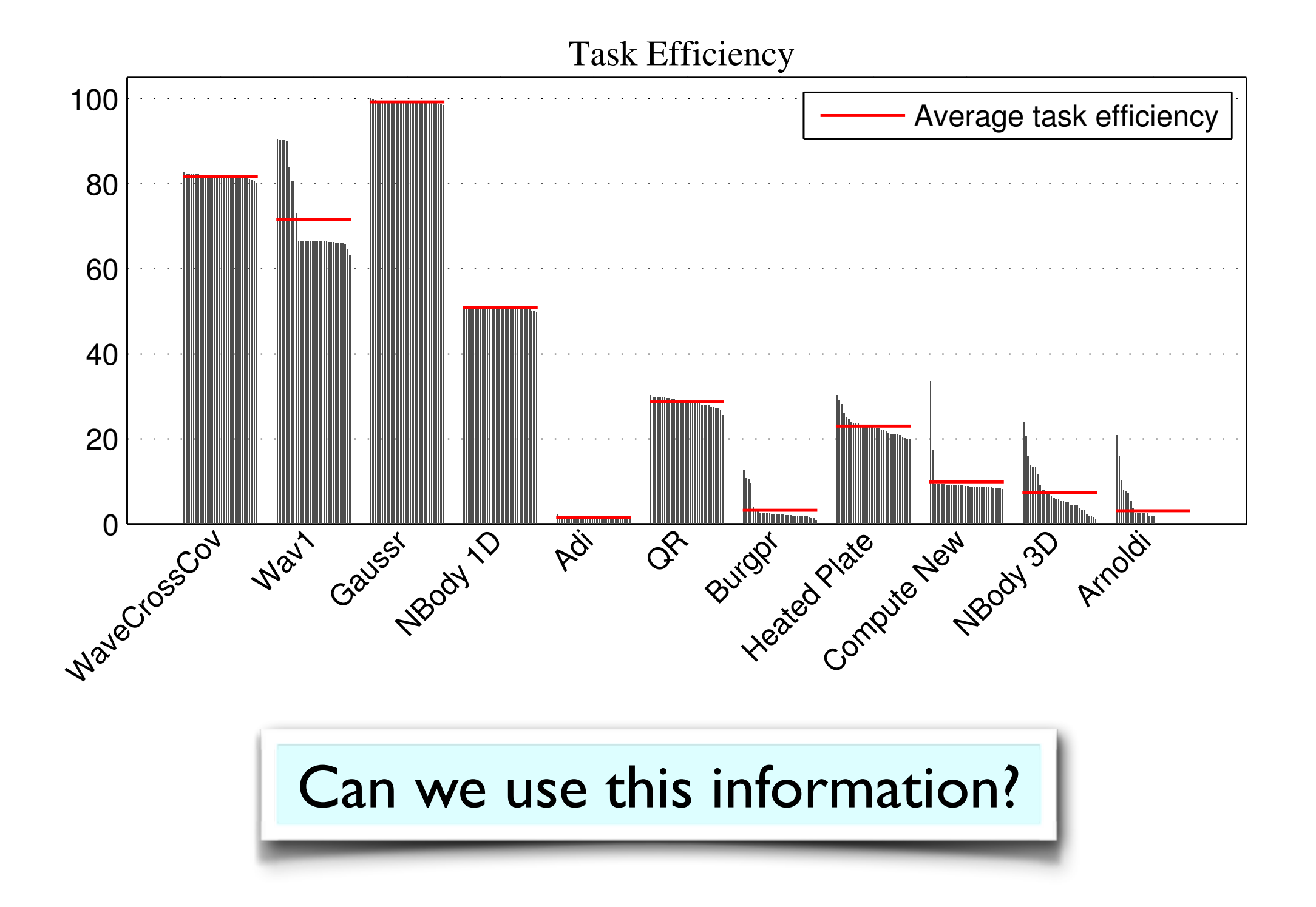

# Granularity Adjustment

## Task Granularity can have Dramatic Impact

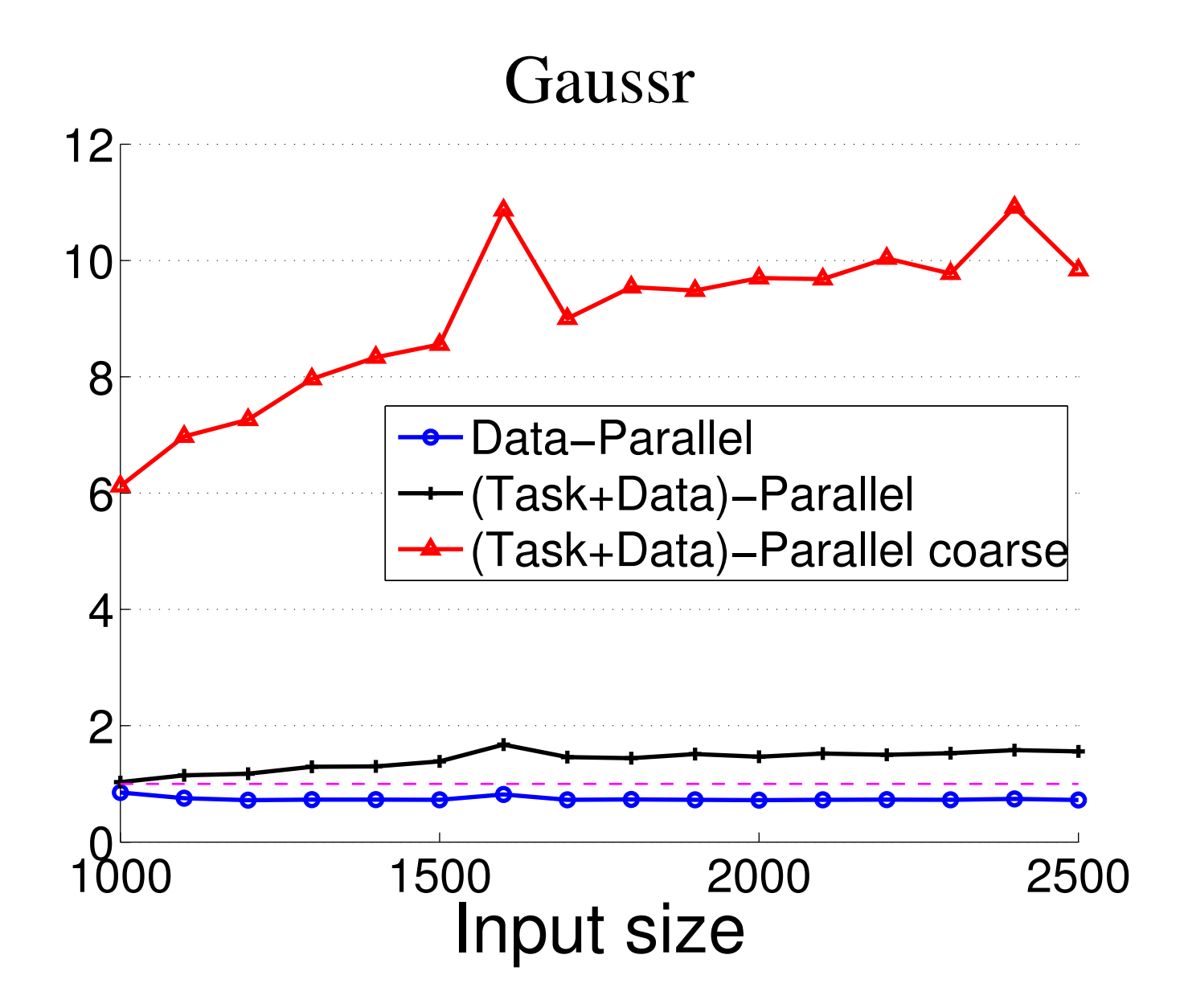

## Challenges and Opportunities

### **Problems**

- ‣ Cost model for when and how much to coarsen
- ‣ Challenging to estimate the gains
- Should not sacrifice parallelism (not too much)
- **B** Potential gains
	- ‣ Reduced task creation and deletion overhead
	- ‣ Improved data locality
		- ‣ Also possible to fuse loops and scalarize array temporaries

#### Cases to Consider Author1 Author2 ISES LO CONSIC

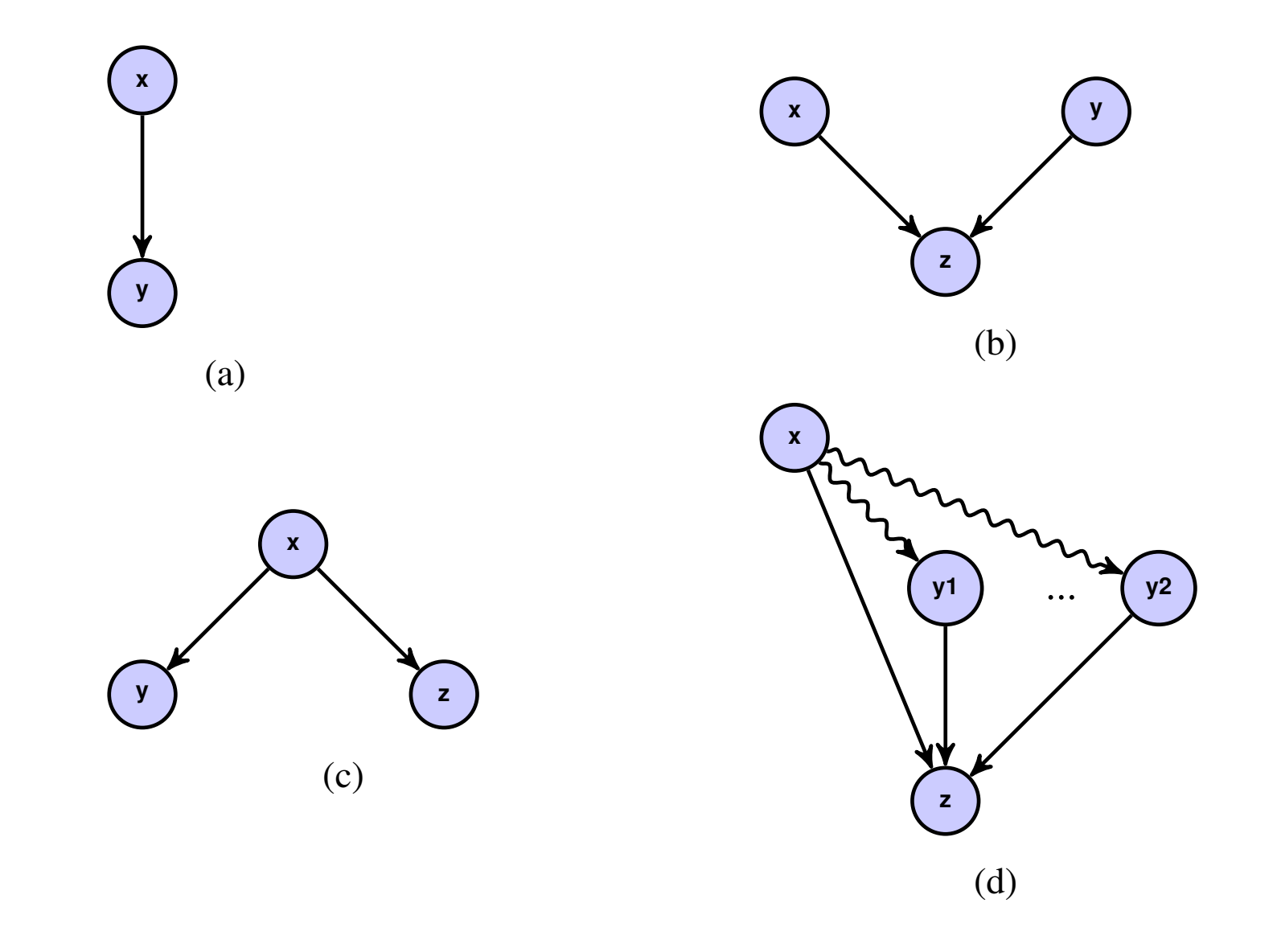

Automatic Discovery of Multi-level Parallelism in MATLAB **Automatic Discovery of Multi-level Parallelism in MATLAB** 

to leverage existing data parallel libraries and utilize parallelism

## Properties

- No dependency violation
- ‣ No reduction in parallelism
- Prefer merging related tasks for improved locality

### Example: GaussR

 $0 \text{ G} = 1e-11;$  $1$  drx = Rx-Rx(k);  $2 \text{ dry} = \text{Ry-Ry(k)};$  $3 \text{ drz} = \text{Rz-Rz(k)};$  $4 r_tmp1 = drx.*drx;$  $5 r_tmp2 = dry.*dry;$  $6 r$ \_tmp3 = drz.\*drz;  $7 r = r_{\text{tmp1}+r_{\text{tmp2}+r_{\text{tmp3}}}};$  $8 \frac{\mathbf{r}(\mathbf{k}) = 1.0}$ ;  $9 M = m*m(k);$  $10 M(k) = 0.0;$ 11 f = G\*(M./r); 11 f = G\*(M./r); 11 f = G\*(M./r); 12 r = sqrt(r); 12 r = sqrt(r); 12 r = sqrt(r);  $13 \frac{dr}{x} = \frac{dr}{x}$ .  $14$  dry = dry./r;  $15$  drz = drz./r; 16  $\frac{\mathbf{f} \cdot \mathbf{x}}{\mathbf{f} \cdot \mathbf{x}} = \mathbf{f} \cdot \mathbf{x} + \frac{\mathbf{f} \cdot \mathbf{x}}{\mathbf{f} \cdot \mathbf{x}}$  $17$  fry = f.\*dry;  $18$  frz = f.\*drz; 19  $Fx(k) = mean(frx)*n;$  $20 \text{ Fy(k)} = \text{mean(fry)} *n;$  $21 \text{ Fz(k)} = \text{mean(frz)*n};$  $3$  drz =  $Kz-Kz(K)$ ;  $\overline{a}$  and  $\overline{a}$ .  $\overline{a}$  $10 M(k) = 0.0;$  $\frac{1}{4}$   $\frac{1}{4}$  dry. 18 frz = f.\*drz; 17 fry = f.\*dry;  $2 \text{ at } y = \text{hy } \text{R}$  $6 \text{ r}$  tmp3 = drz.\*d  $7 + 2 + 2 - \text{cm}$   $2 - \text{cm}$   $2 - \text$  $9 \,$  M = m $\ast$ m $\times$  $13 \frac{1}{\text{dry}} = \text{dry}$  $\frac{\alpha + \alpha}{\alpha + \alpha}$  $14$  dry  $-$  dry./

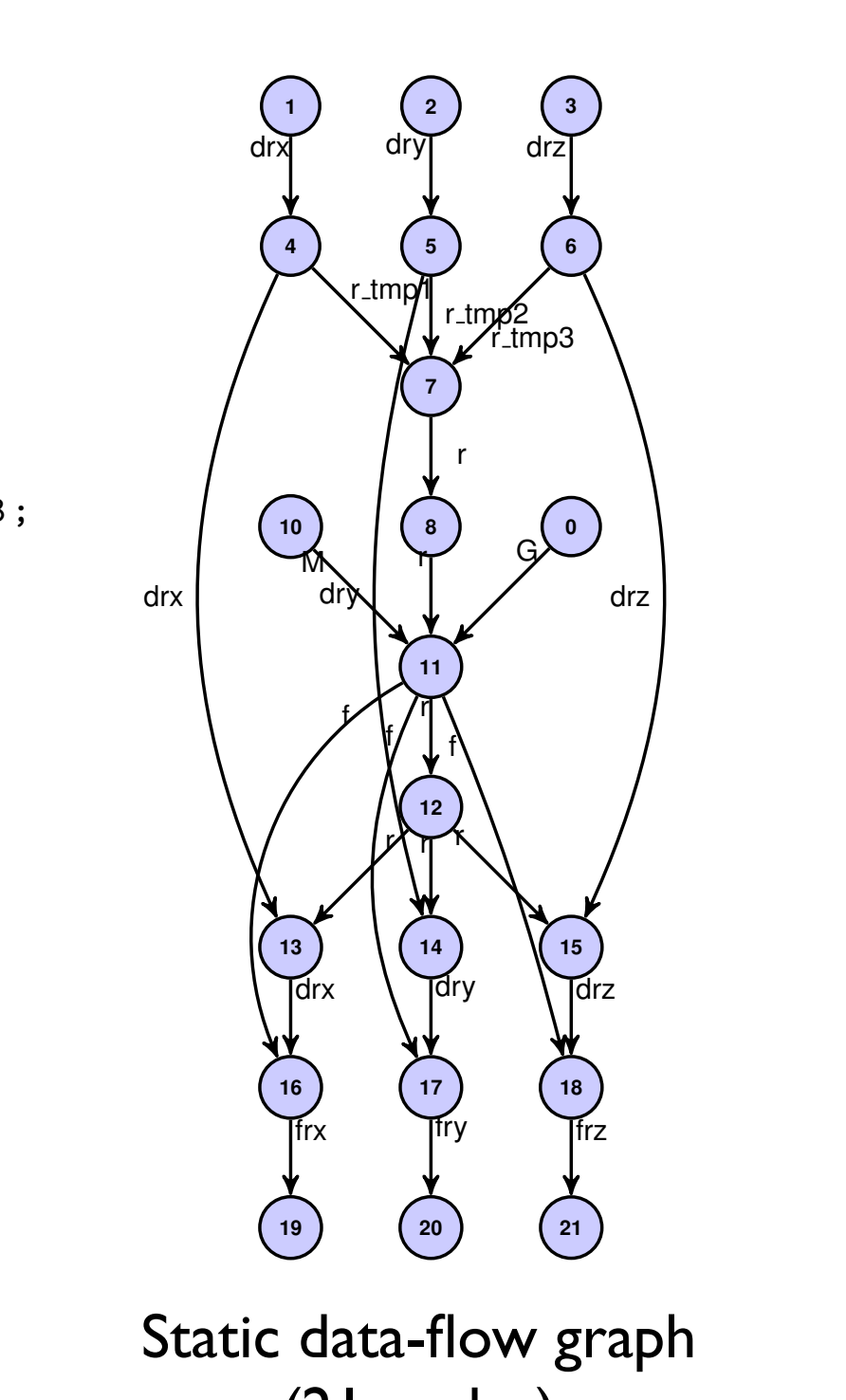

**19 20 21** (21 nodes)

Figure 2: Coarsening of Tasks

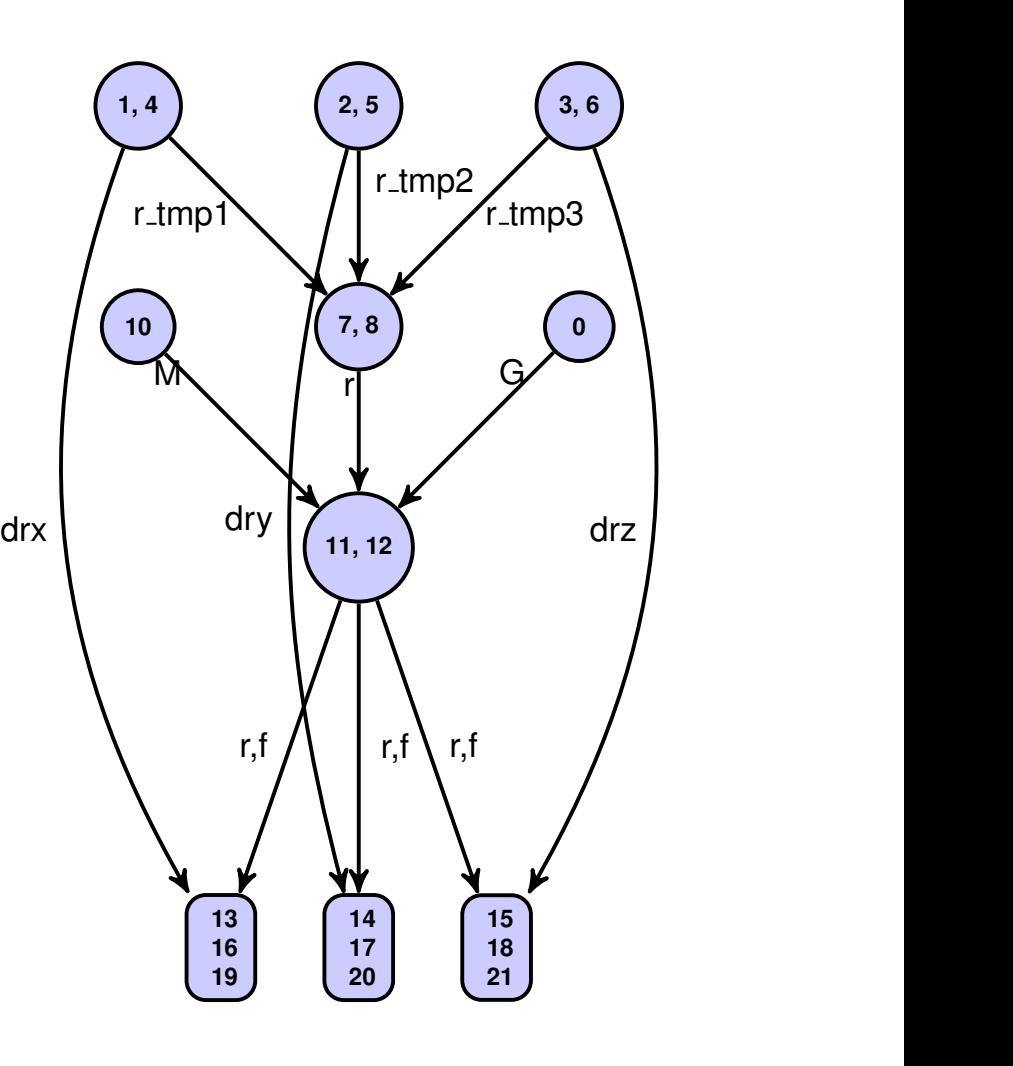

Coarsened graph (10 nodes)

# Concluding Remarks

## Take-away Message

- ‣ We use data-flow style of parallelism to be able to extract parallelism at all levels, automatically, from MATLAB
- We can extract parallelism that the libraries cannot utilize
- ‣ We utilize and build upon the existing modes of parallelism, instead of discarding them
- ‣ We can utilize software tools to create loop-level parallelism (e.g., using OpenMP)
- We would like to do better!

## <http://www.cs.indiana.edu/~achauhan>